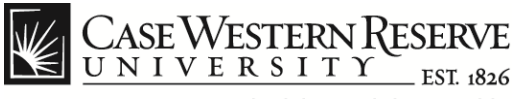

#### **Job Requisition Approval**

#### **Concept**

Hiring Managers can follow these procedures to approve, deny and push back job requisitions in the HCM Careers system.

#### **Procedure**

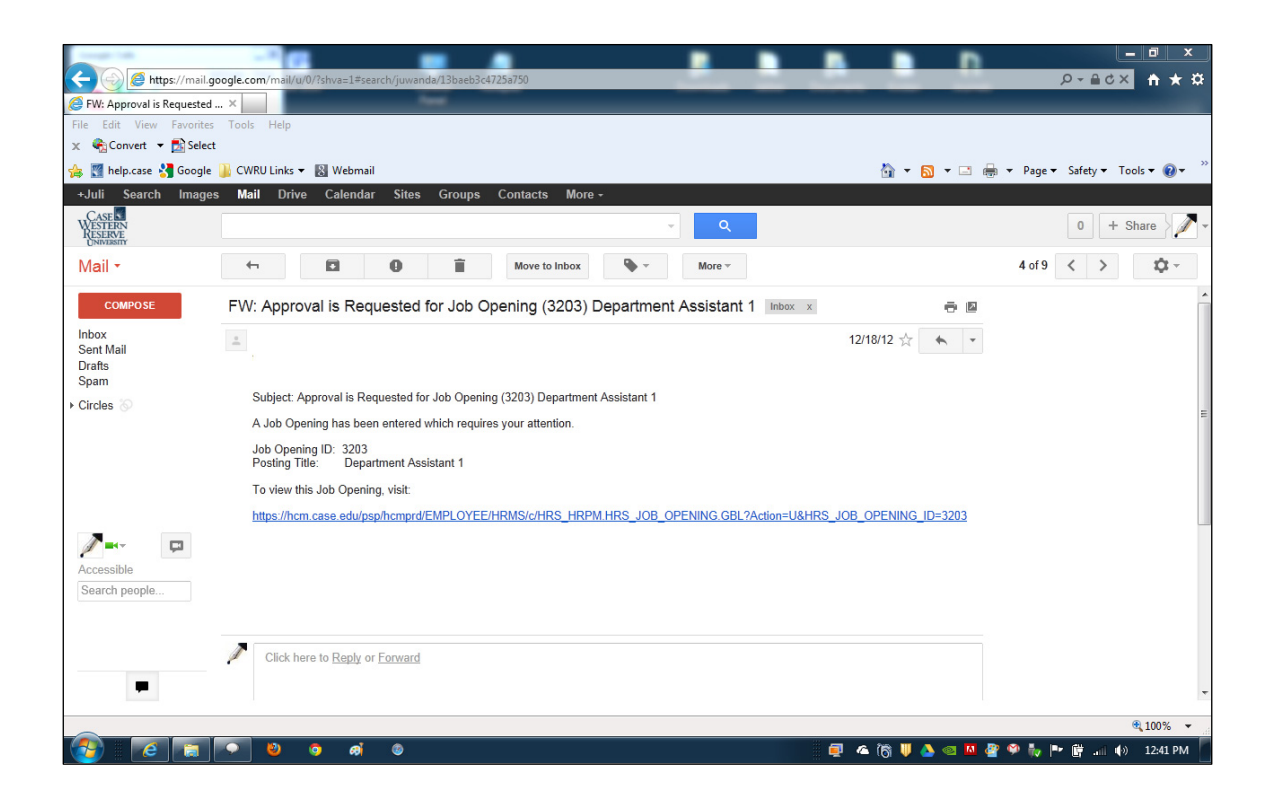

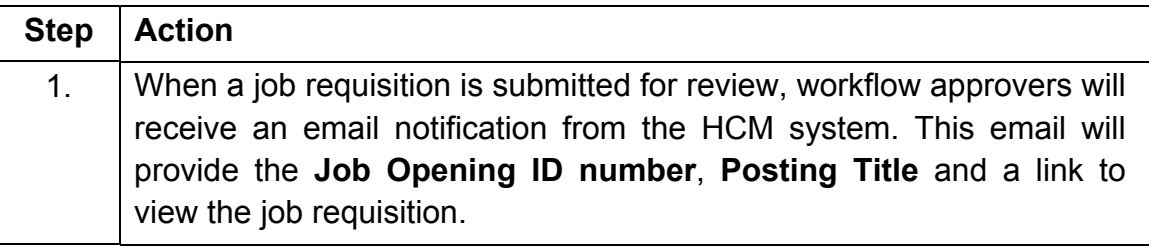

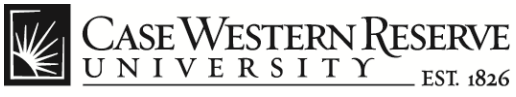

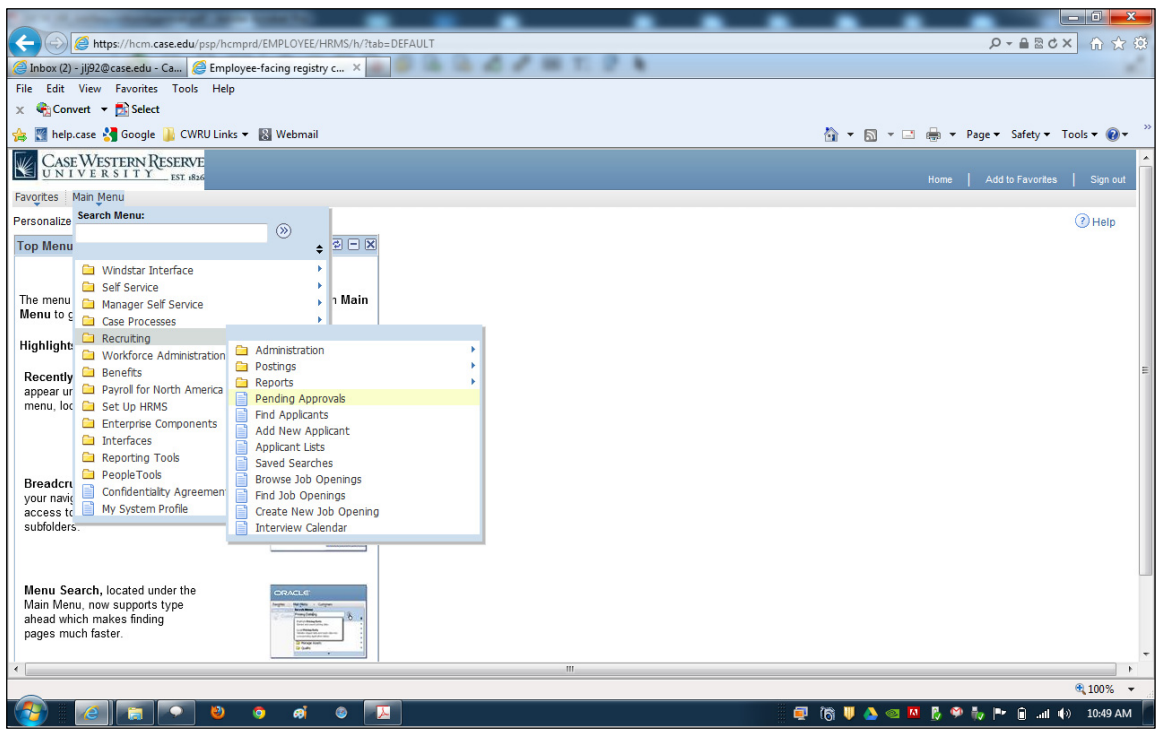

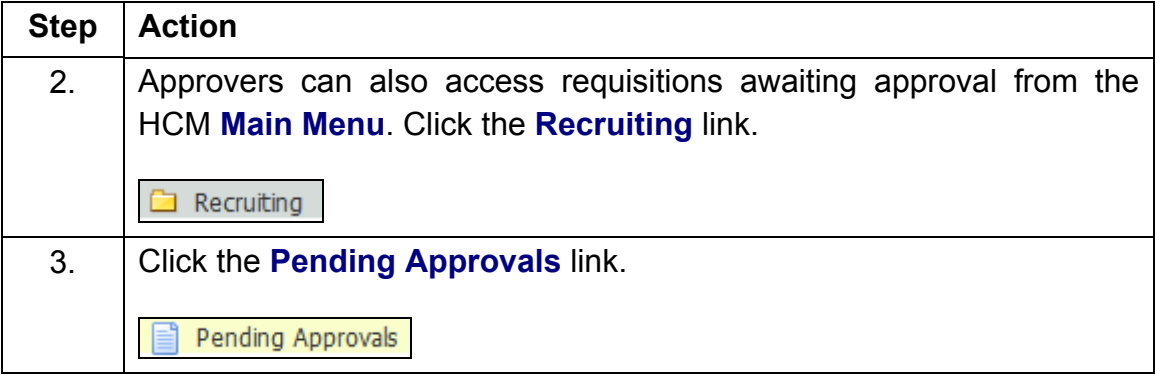

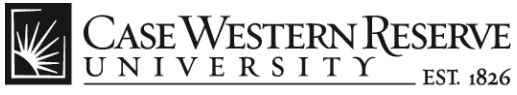

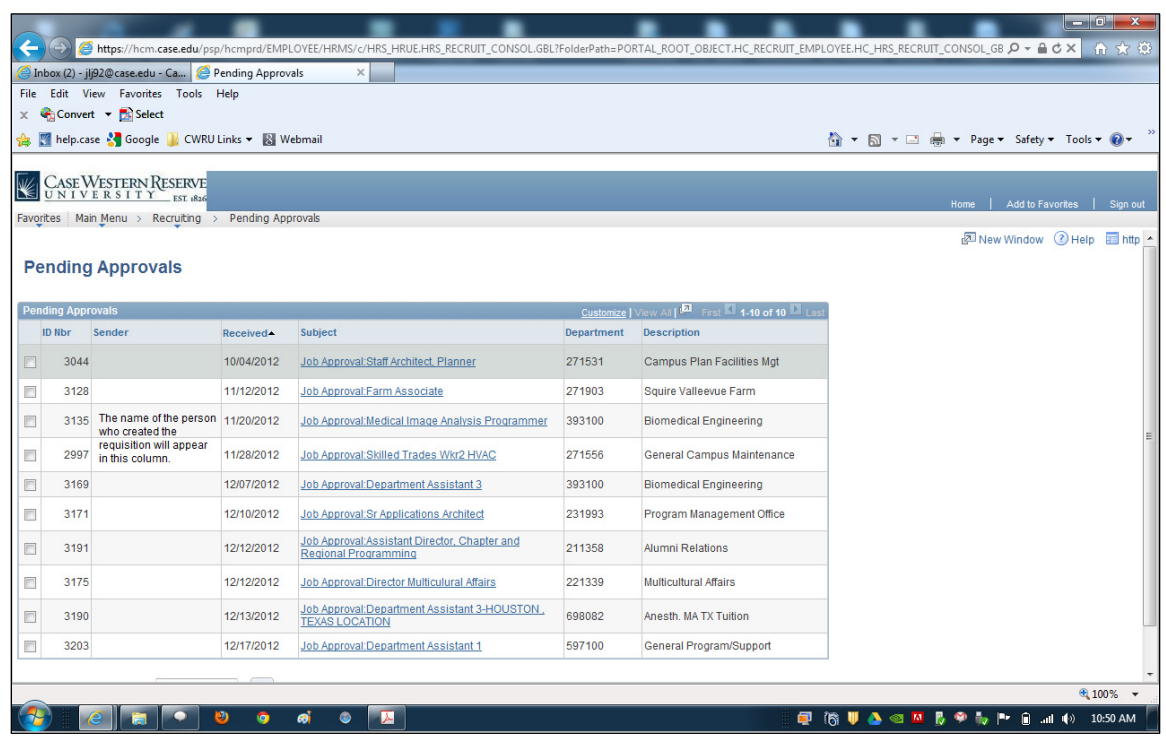

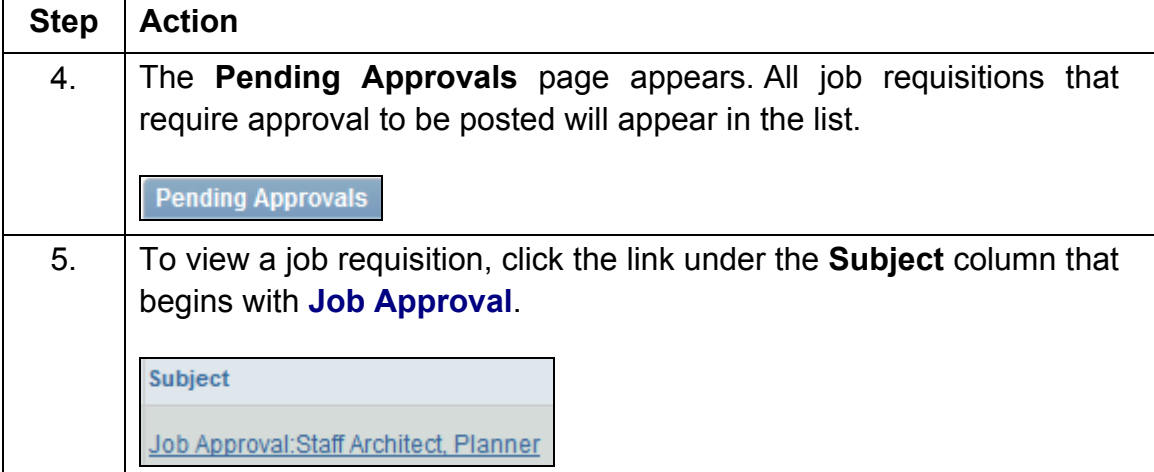

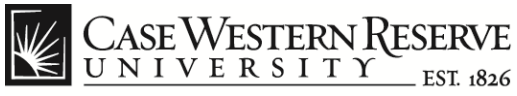

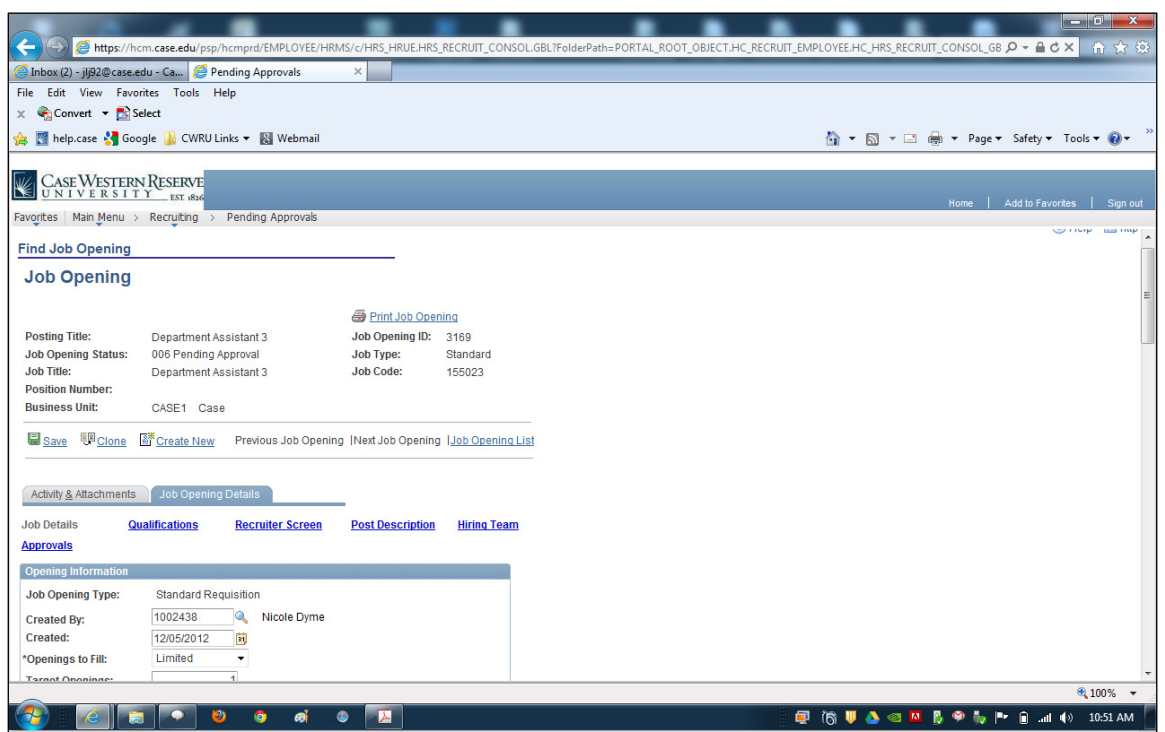

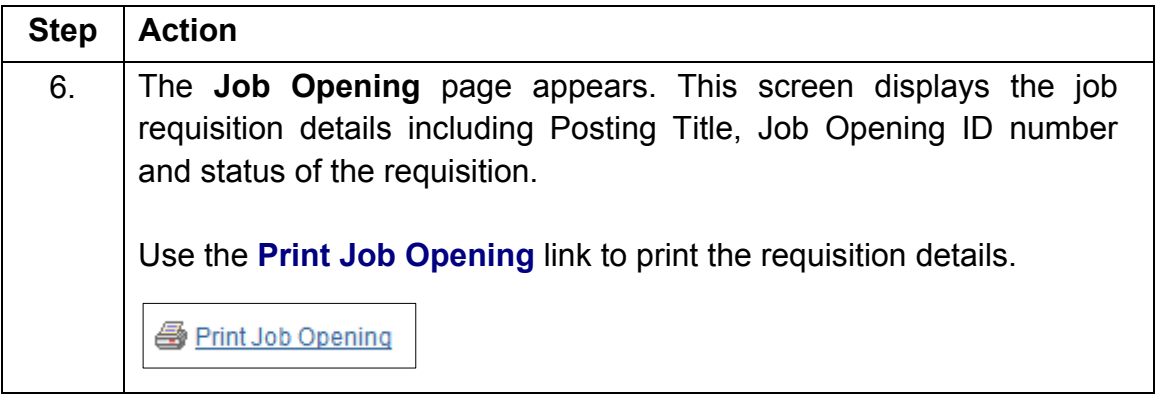

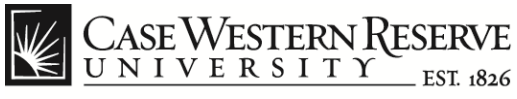

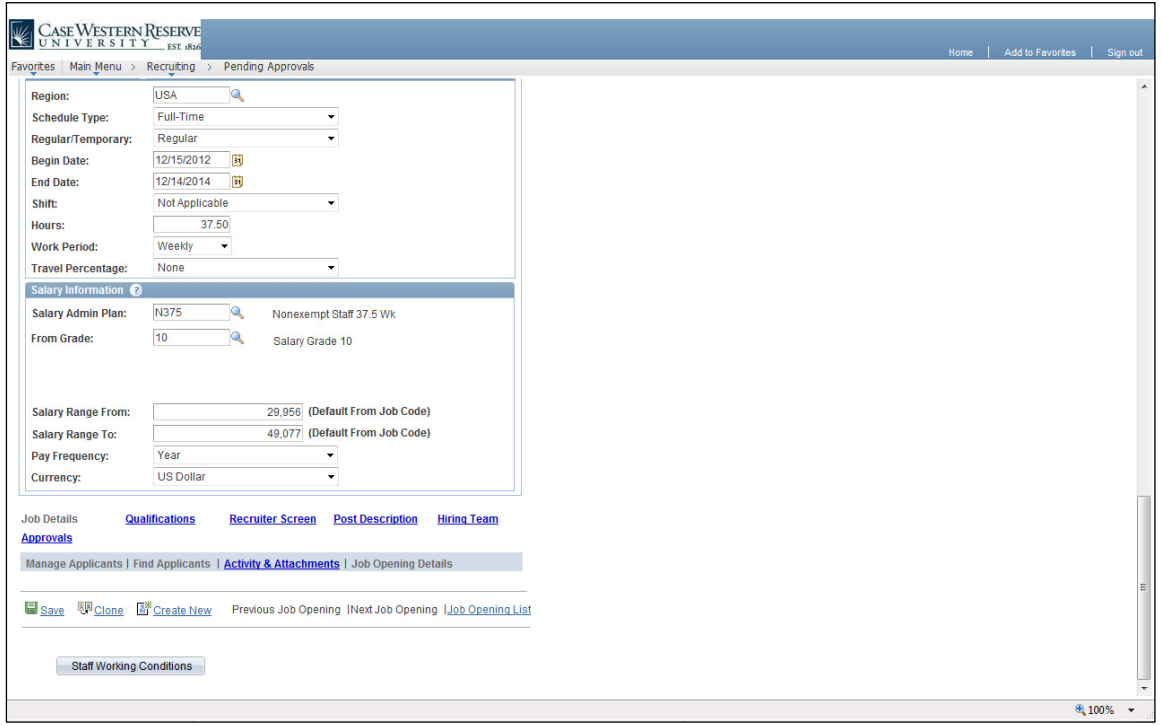

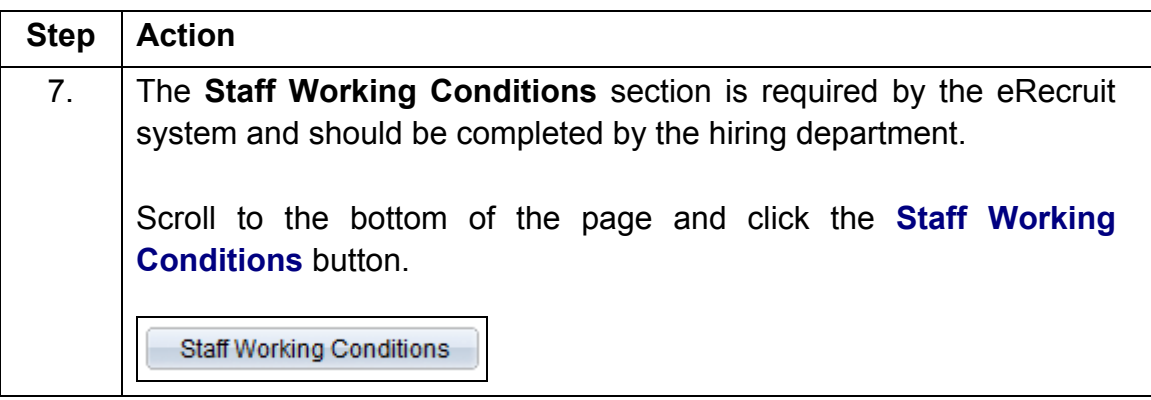

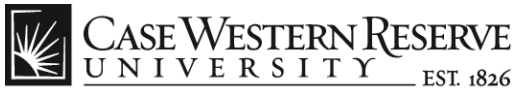

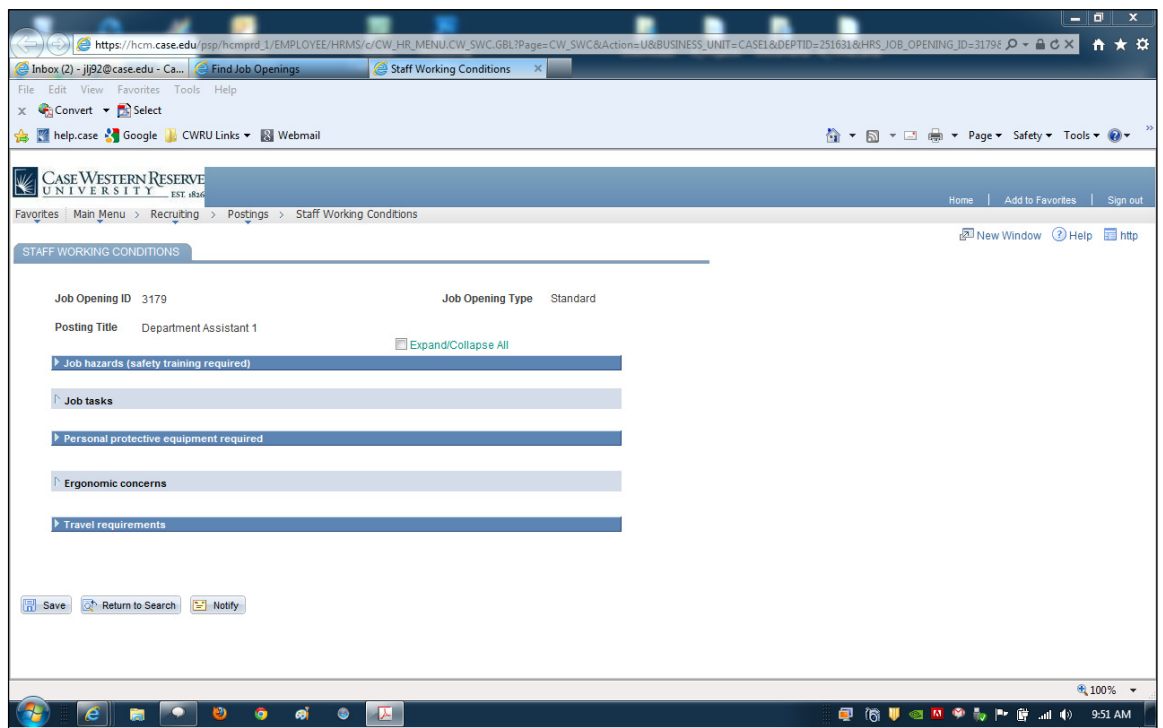

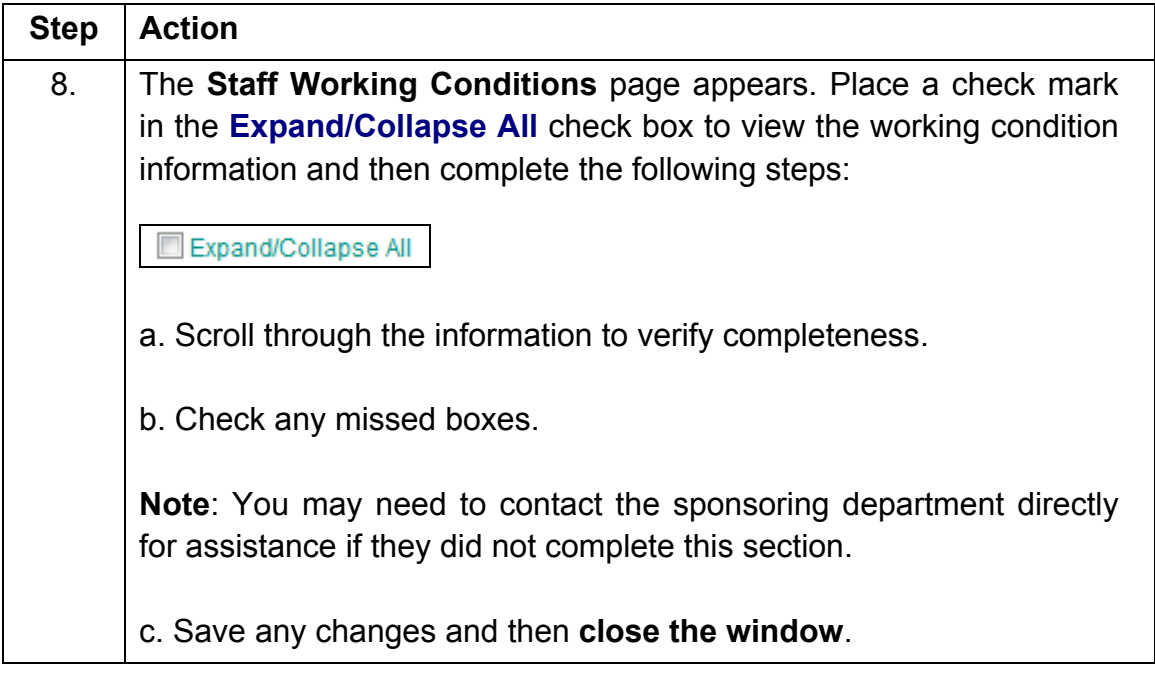

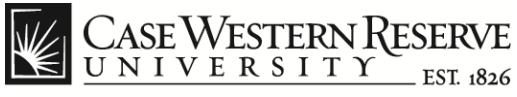

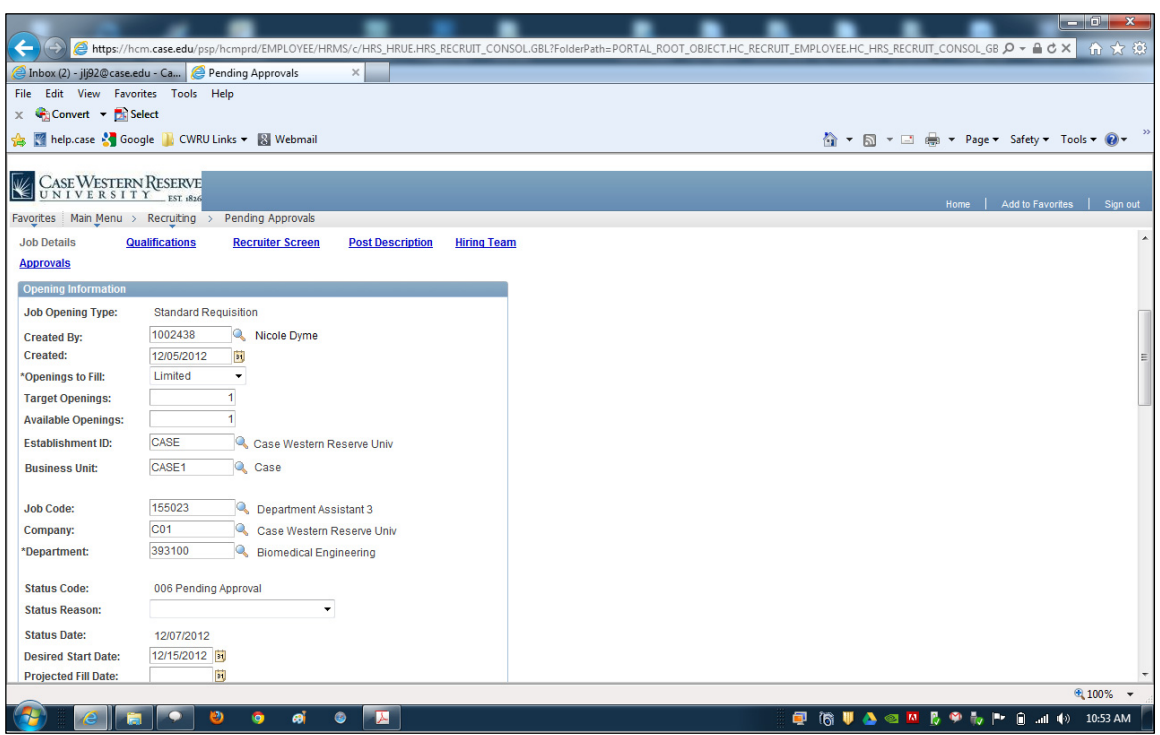

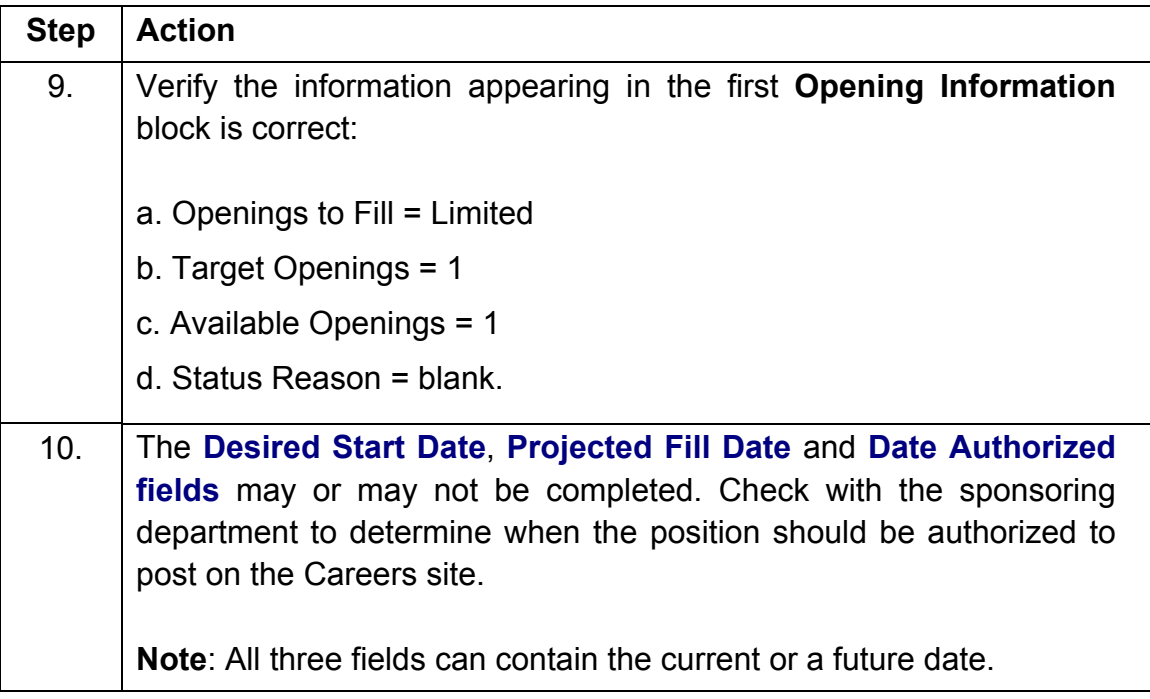

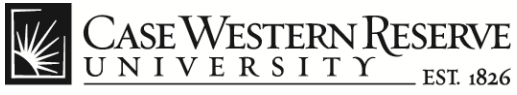

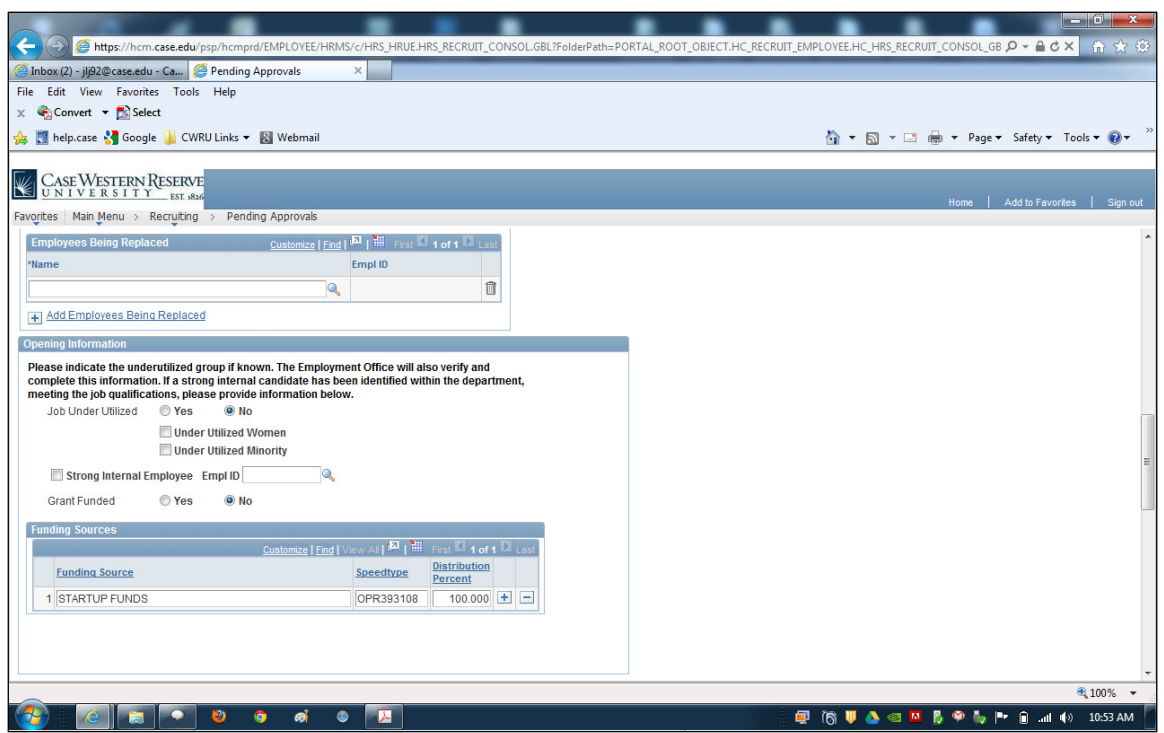

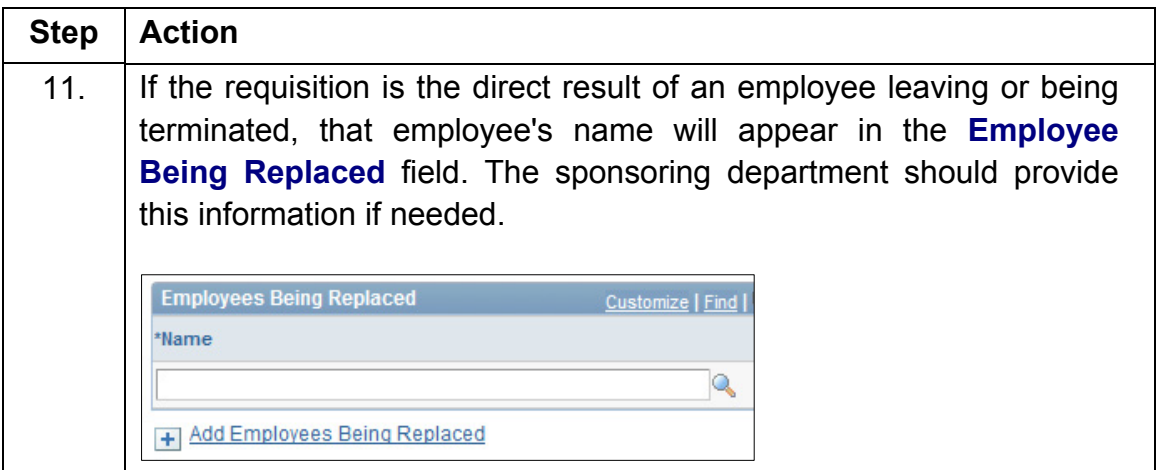

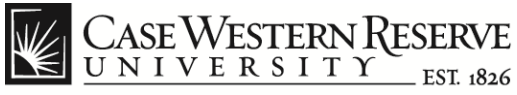

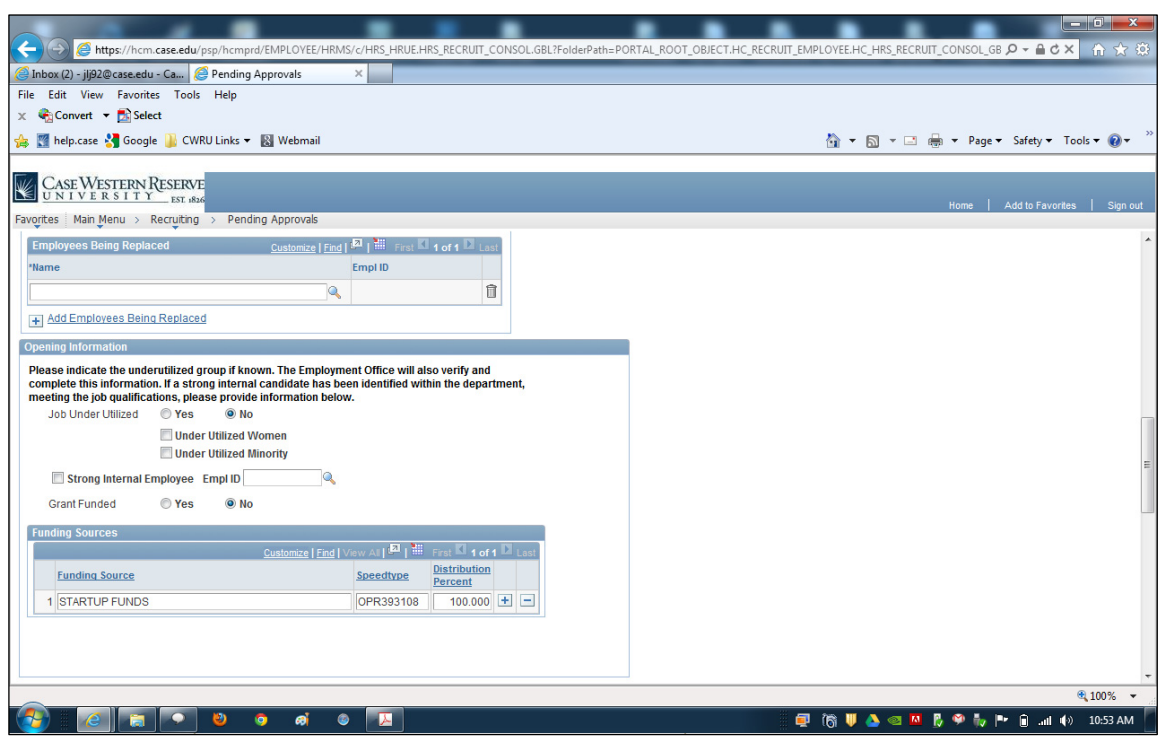

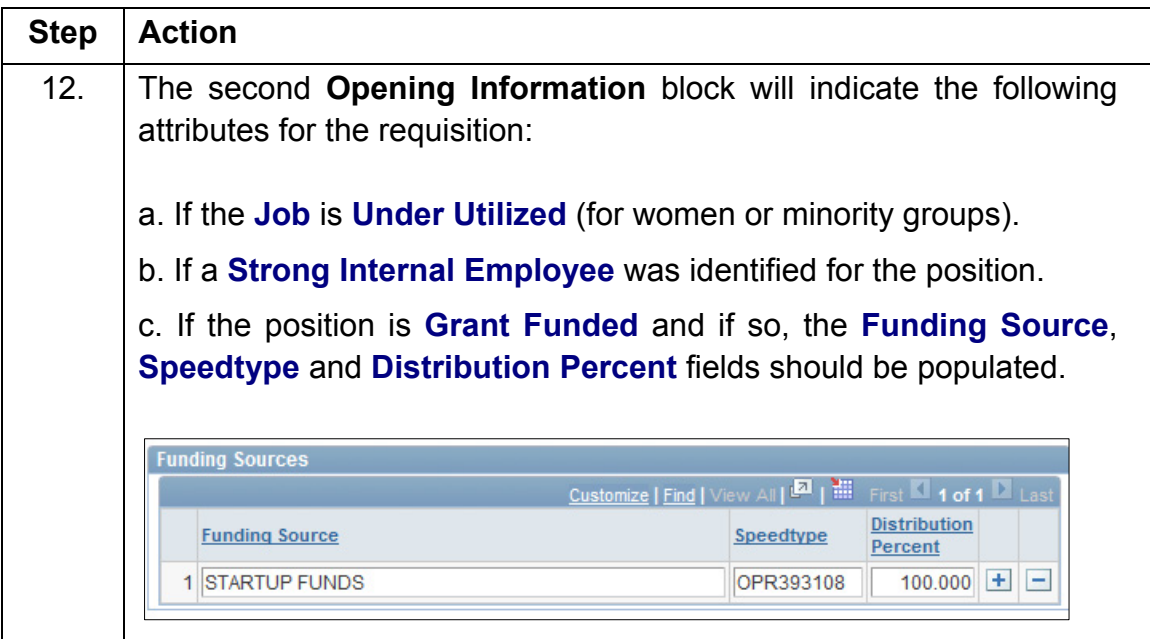

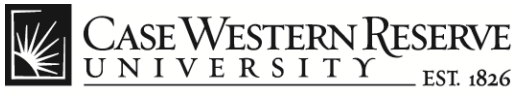

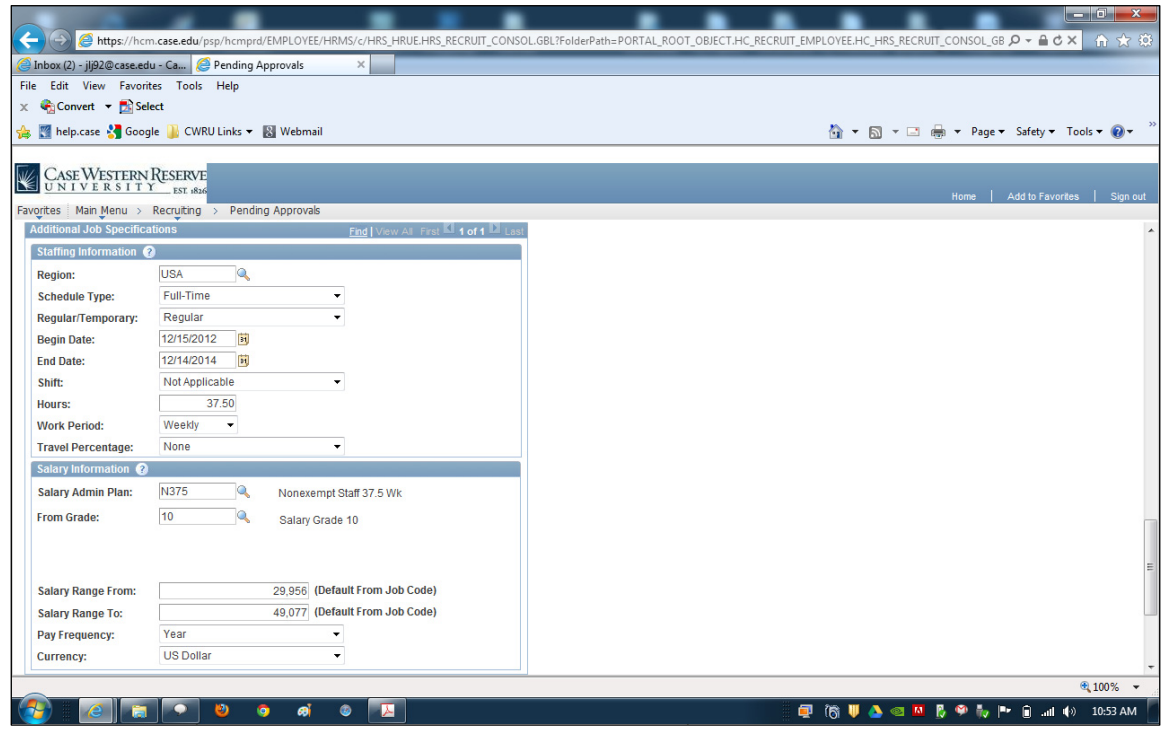

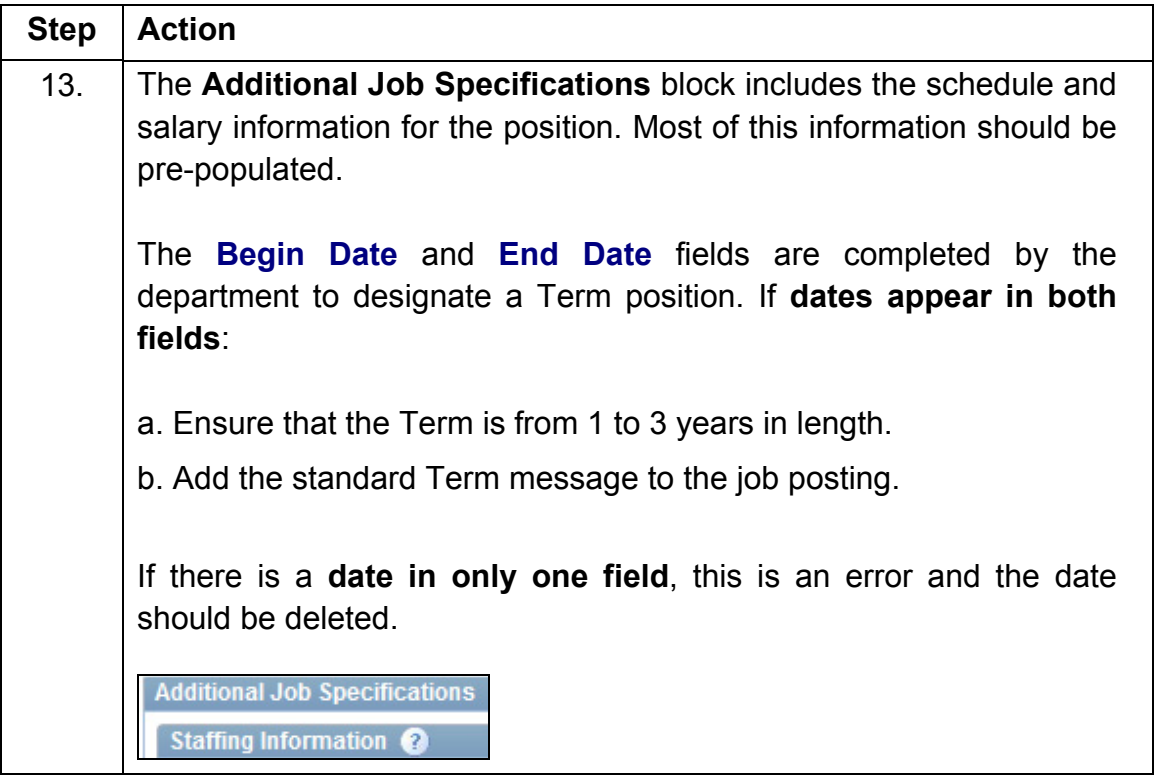

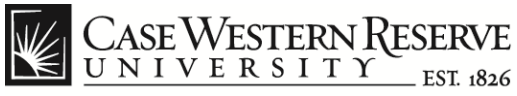

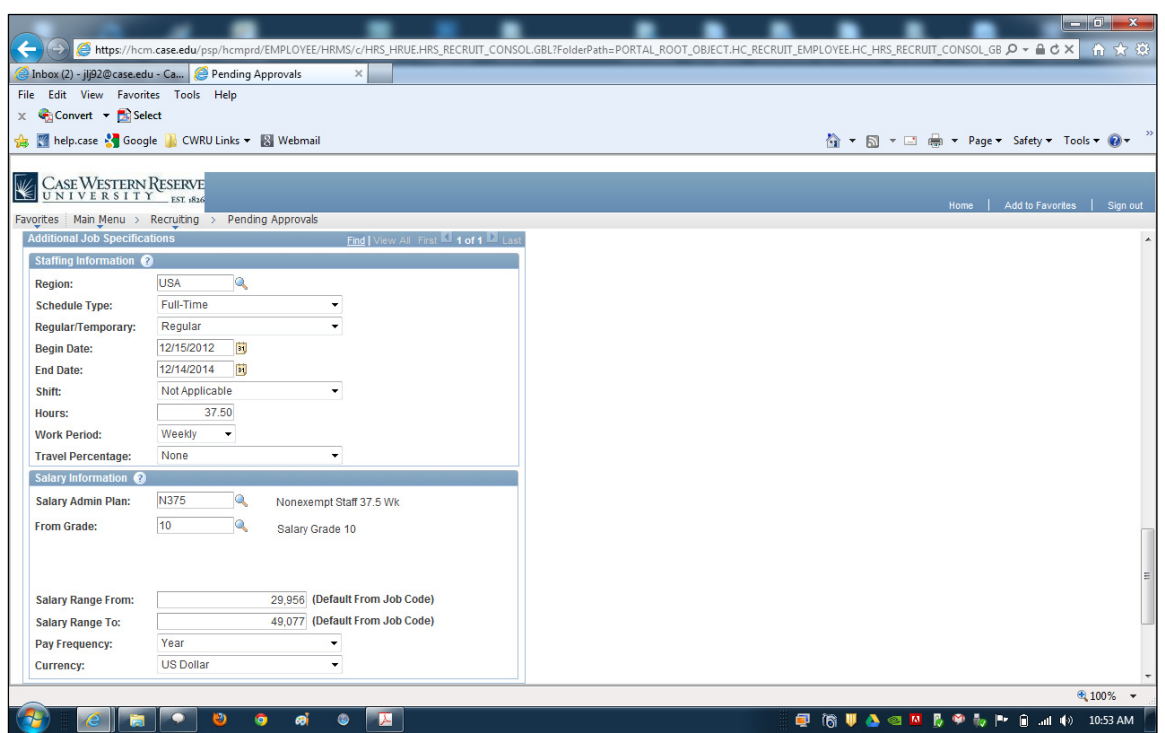

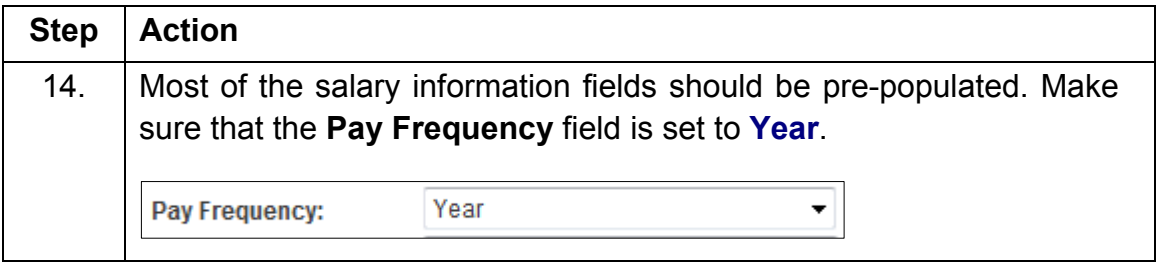

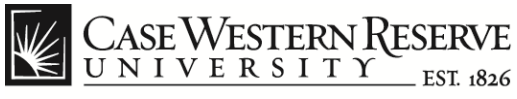

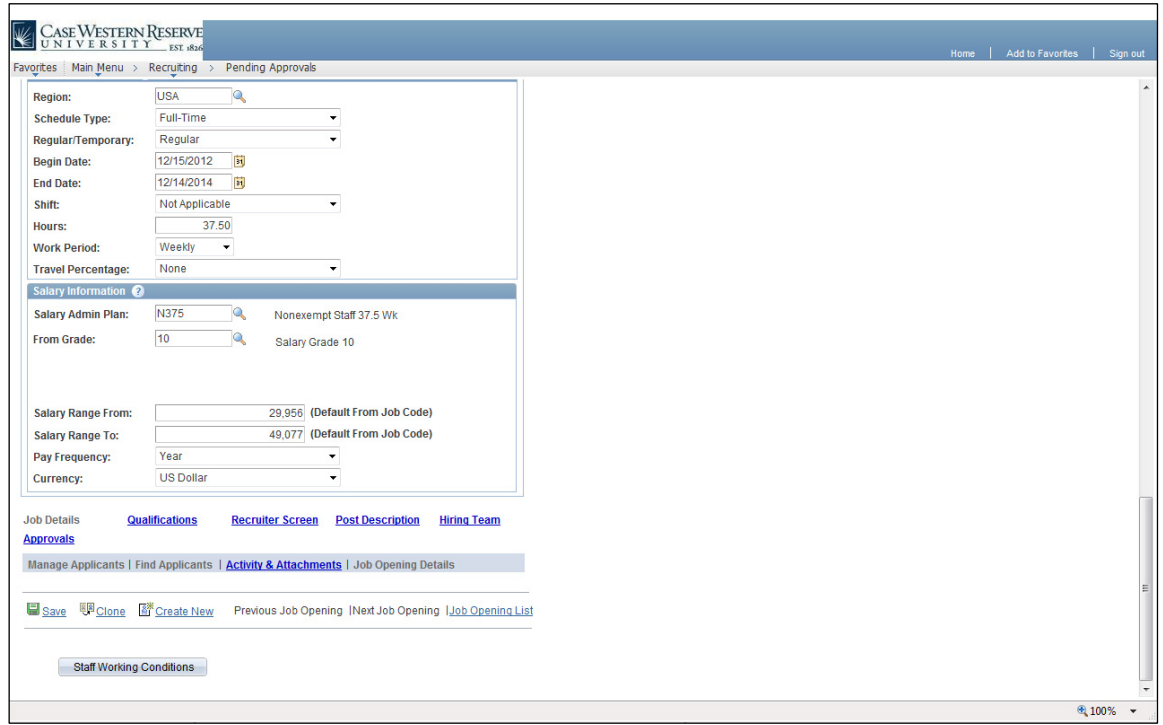

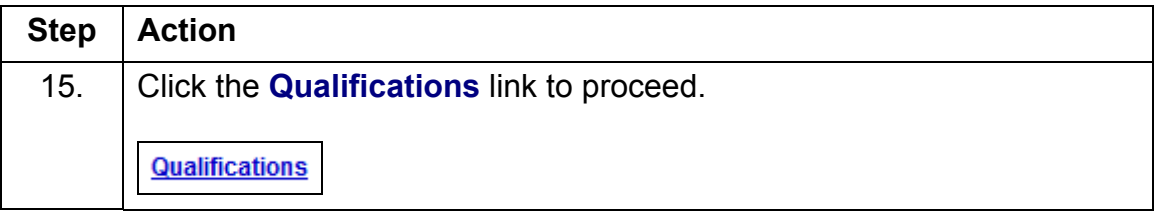

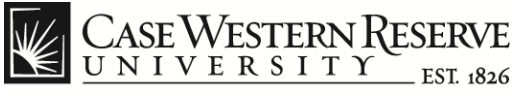

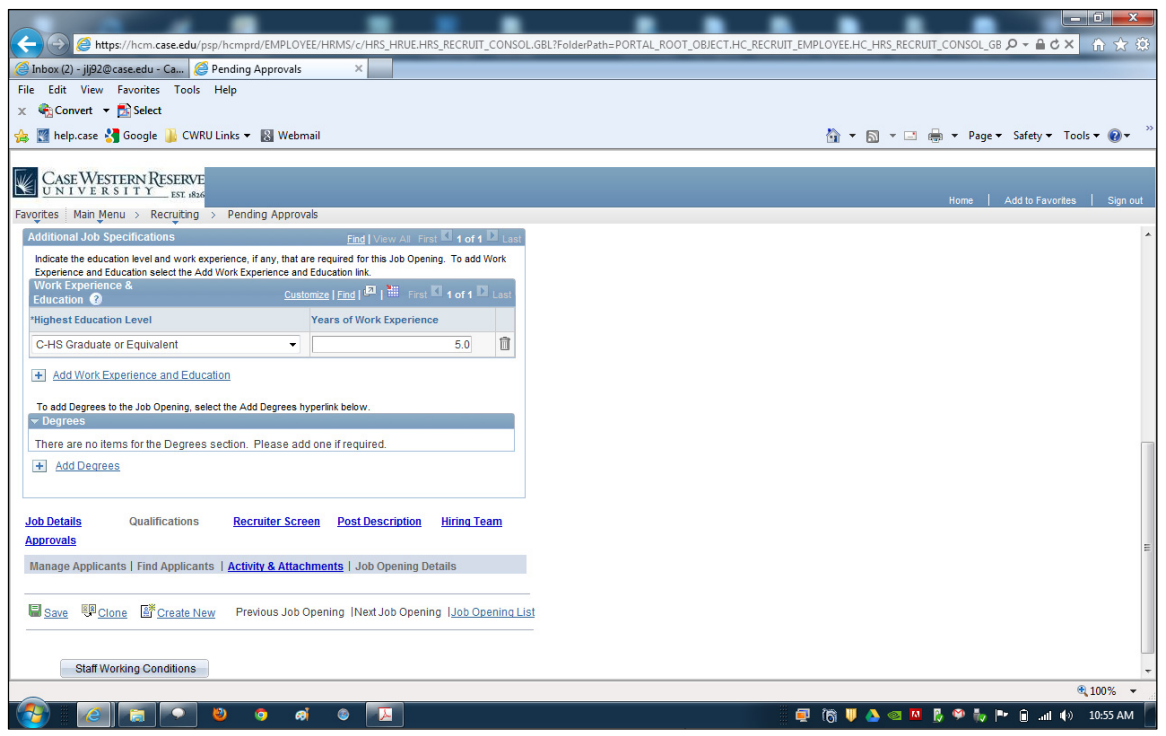

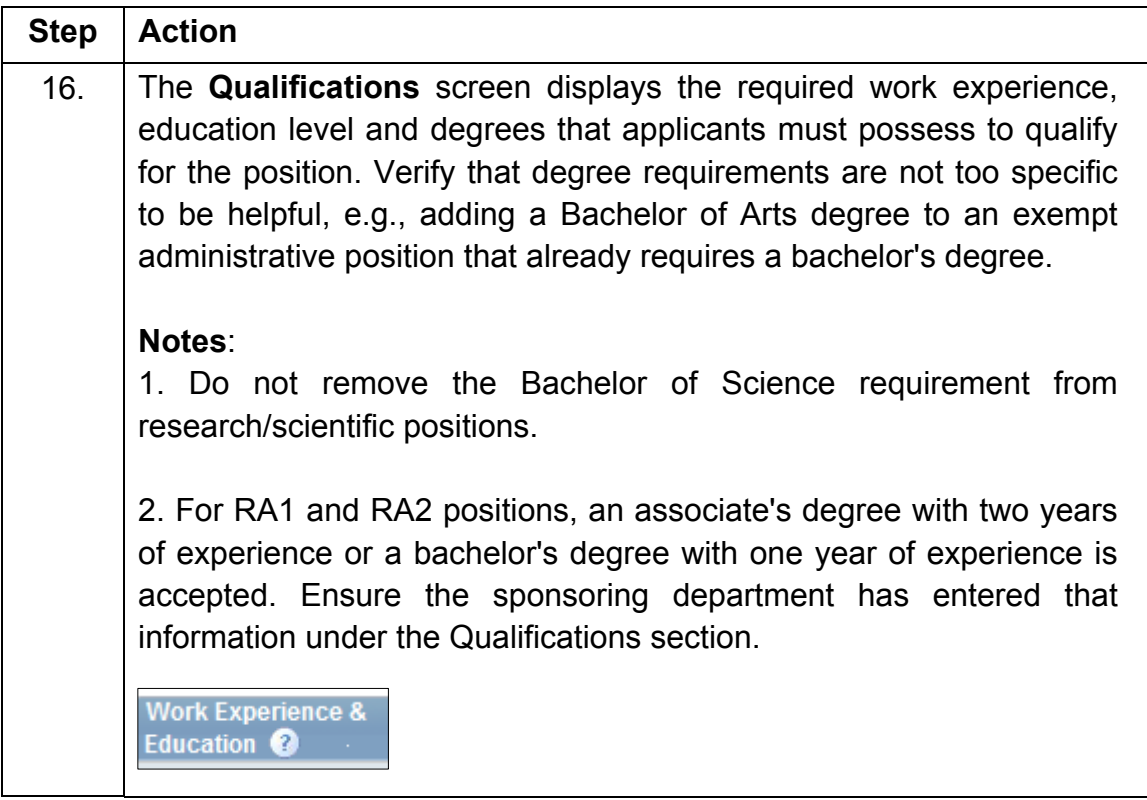

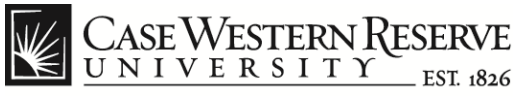

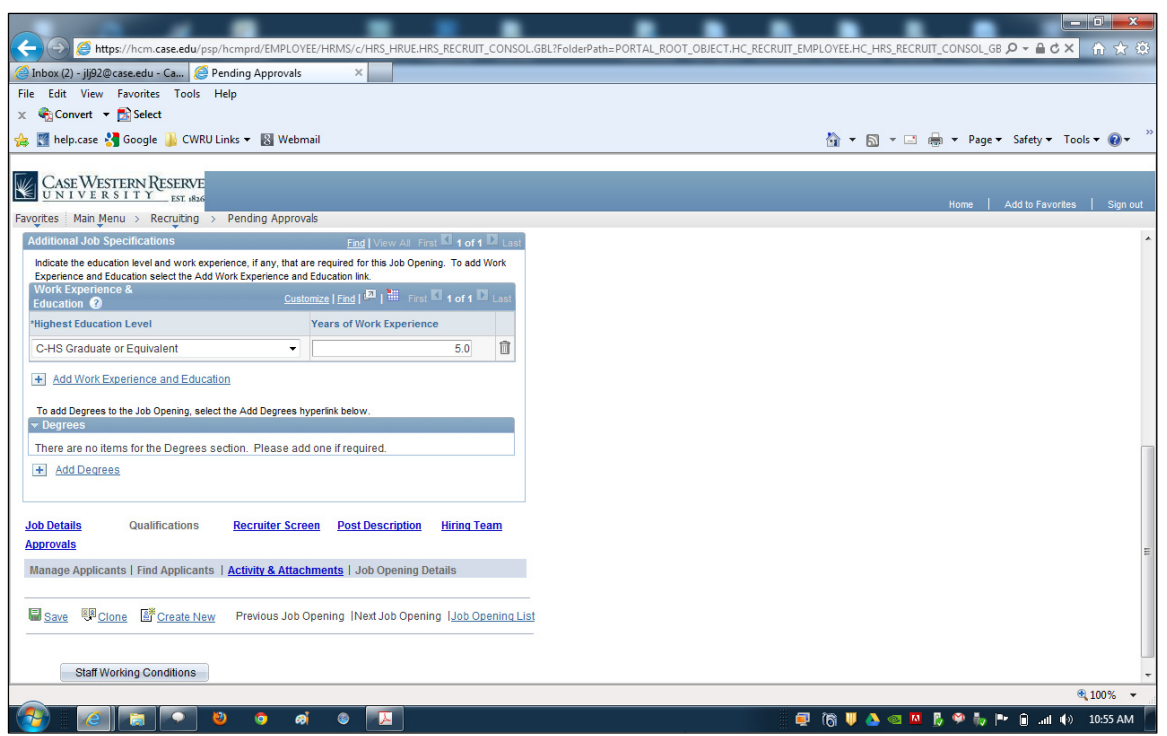

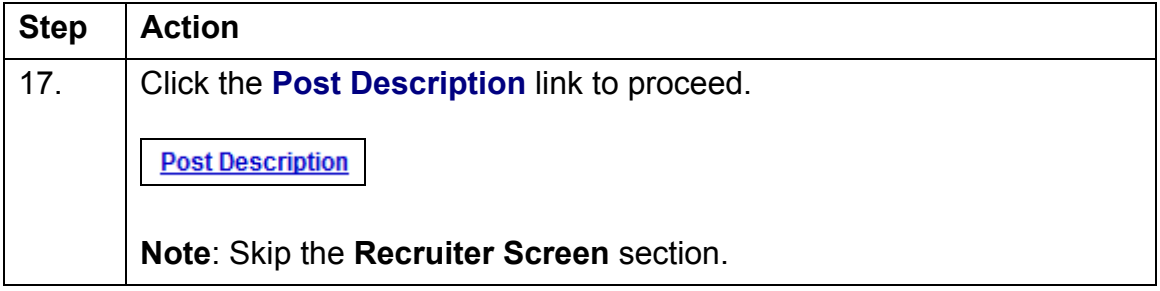

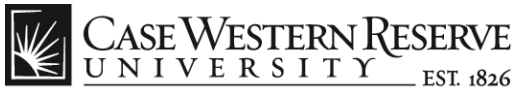

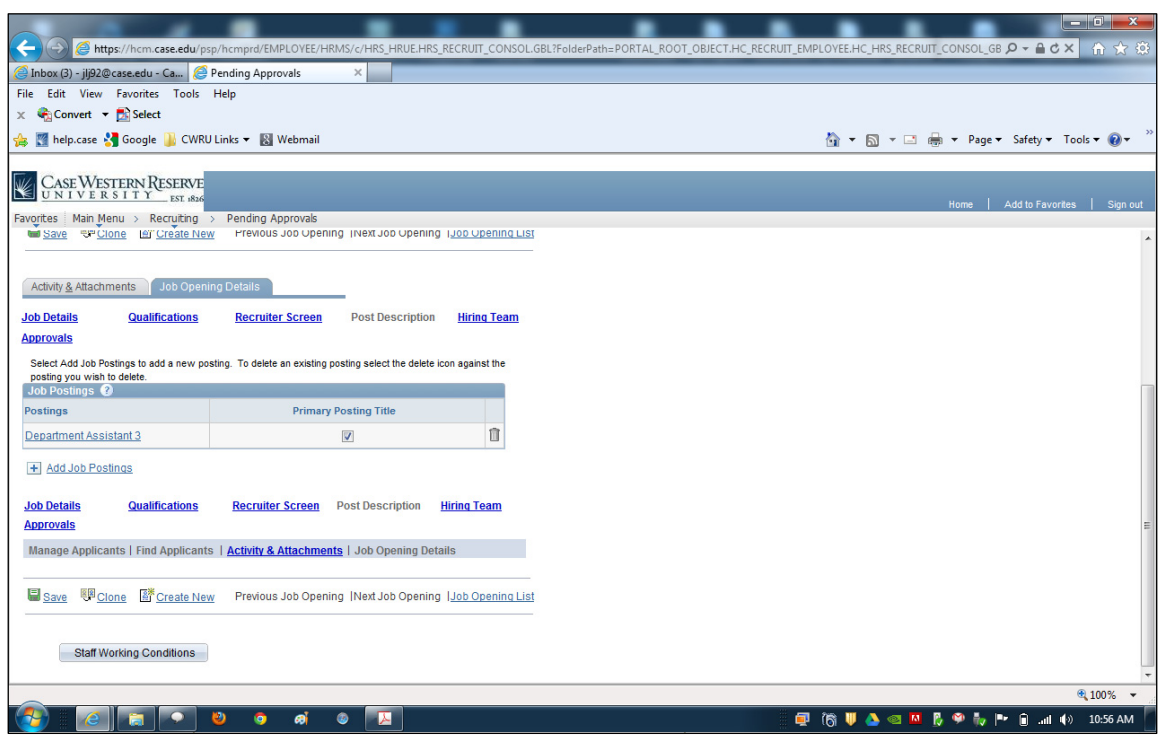

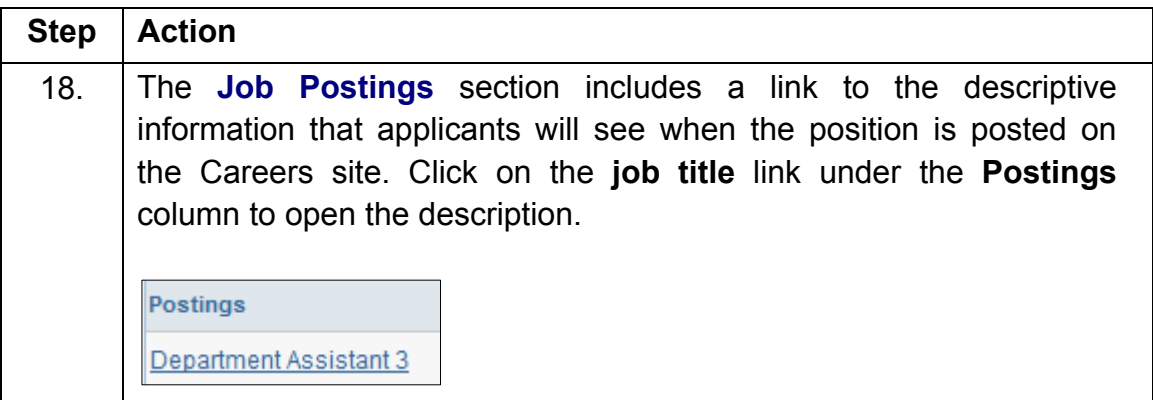

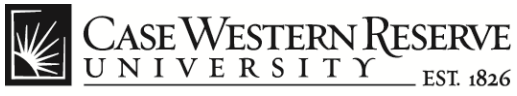

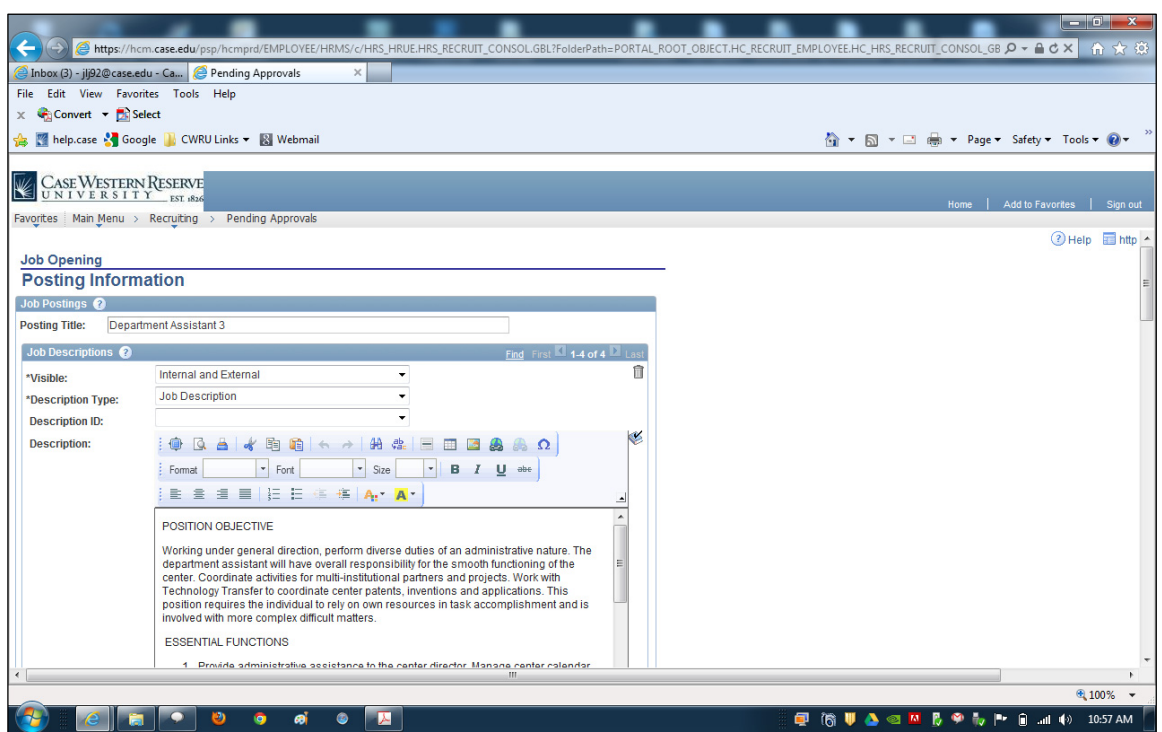

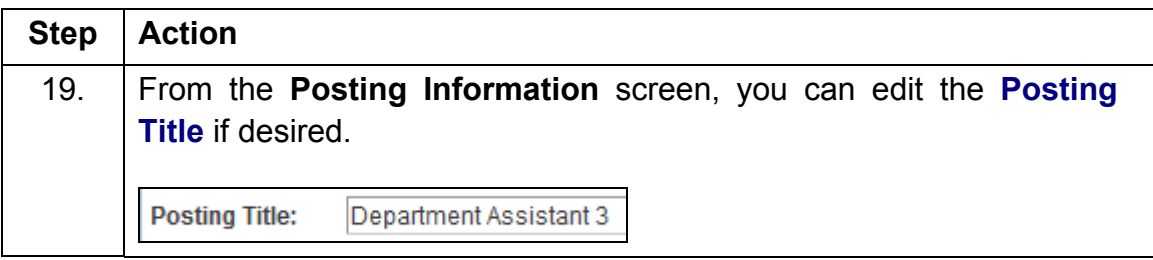

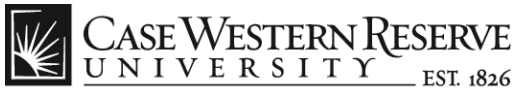

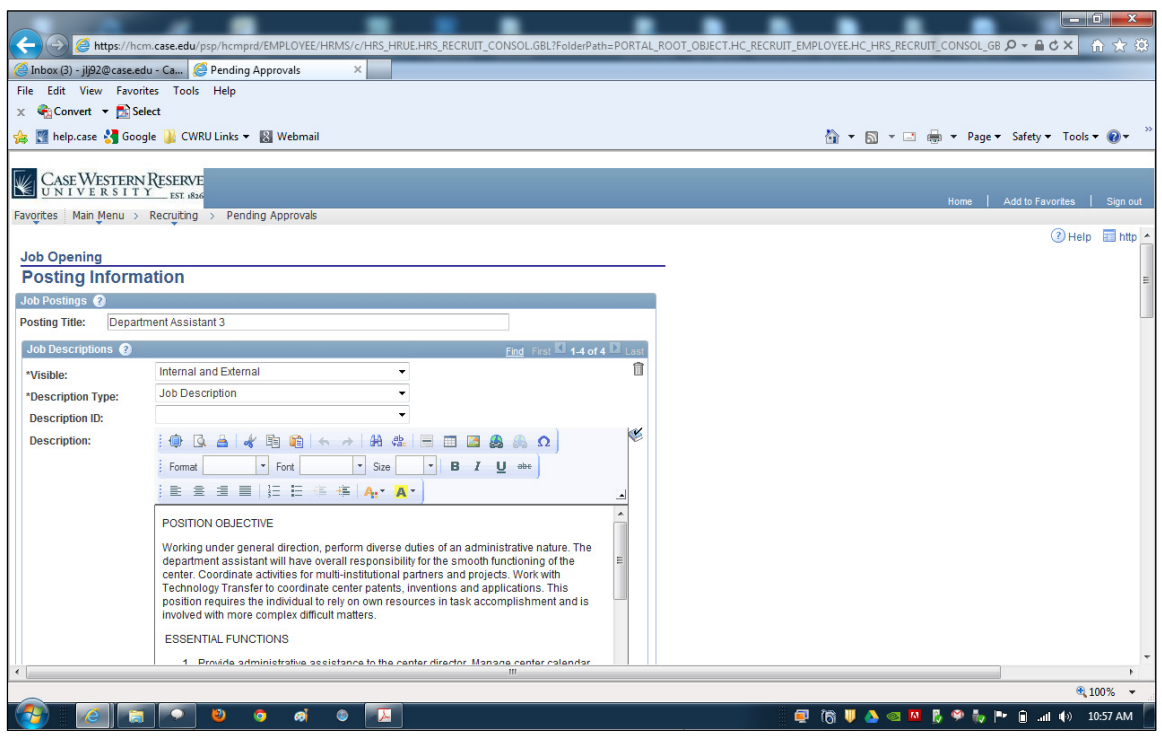

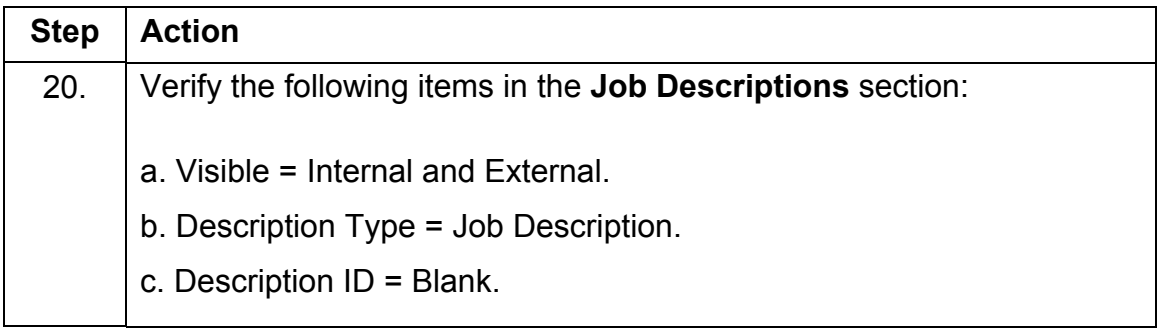

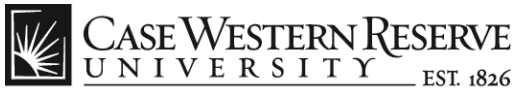

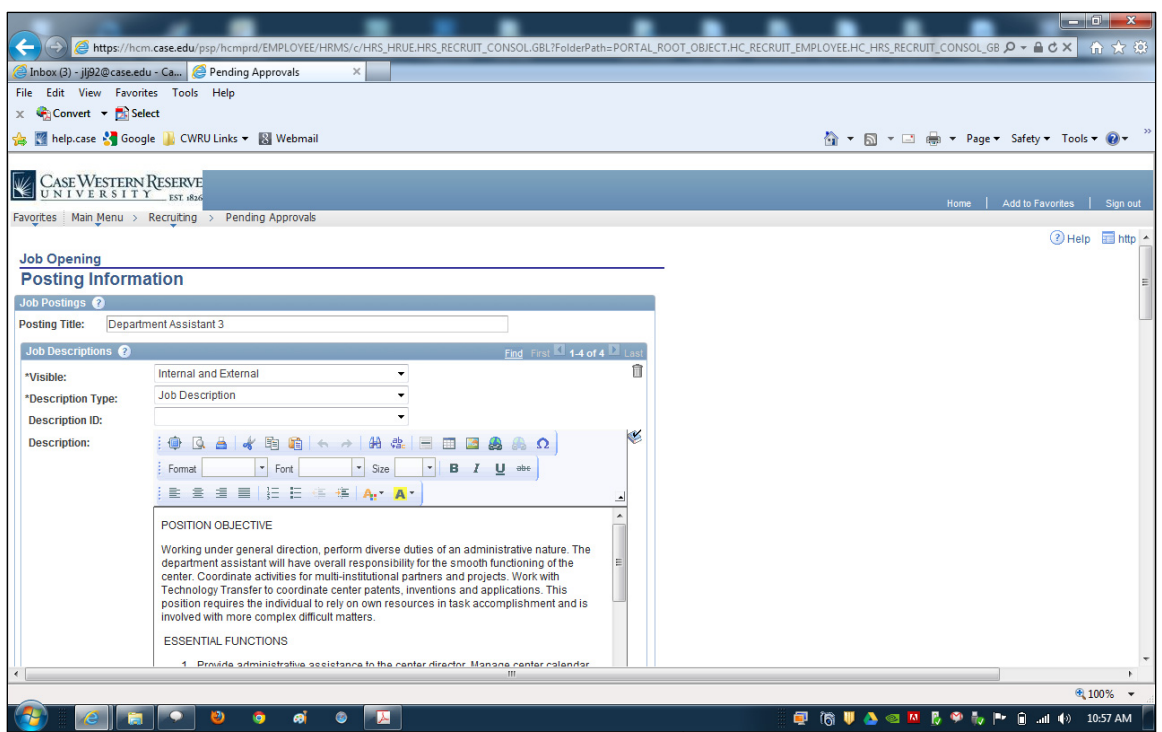

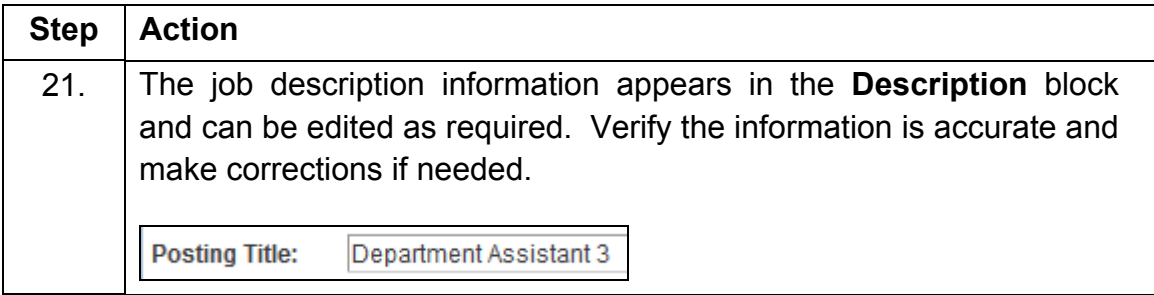

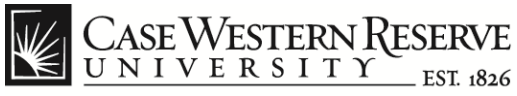

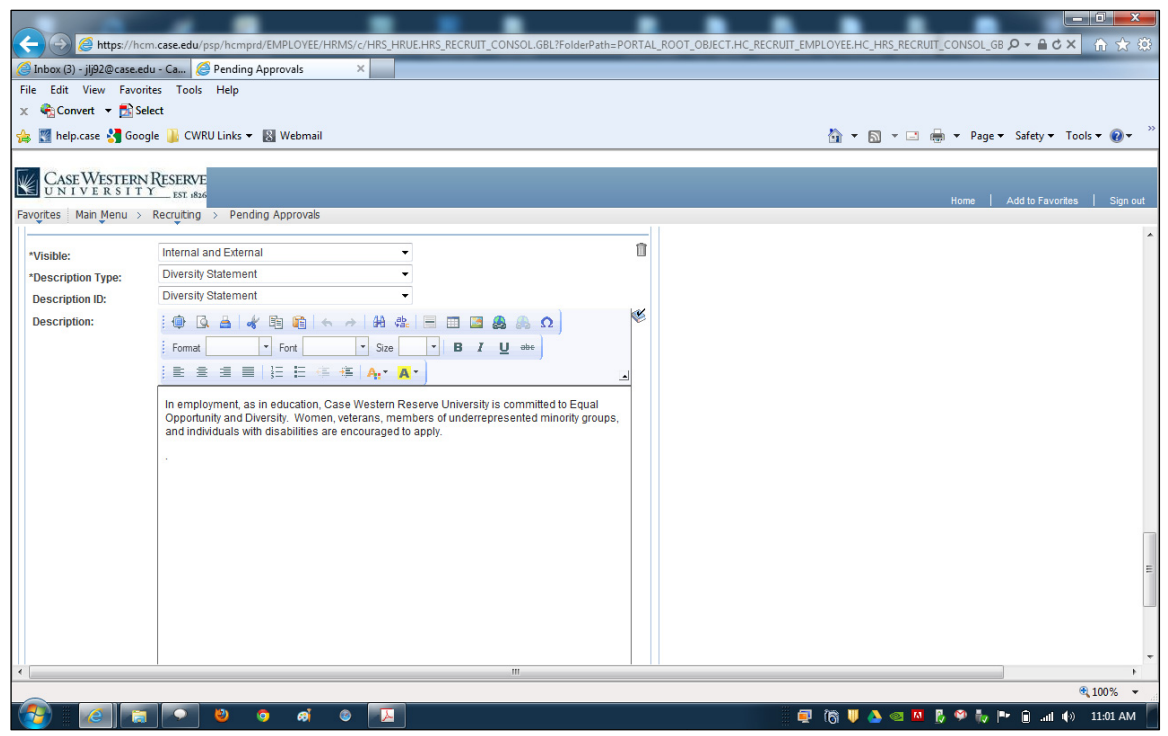

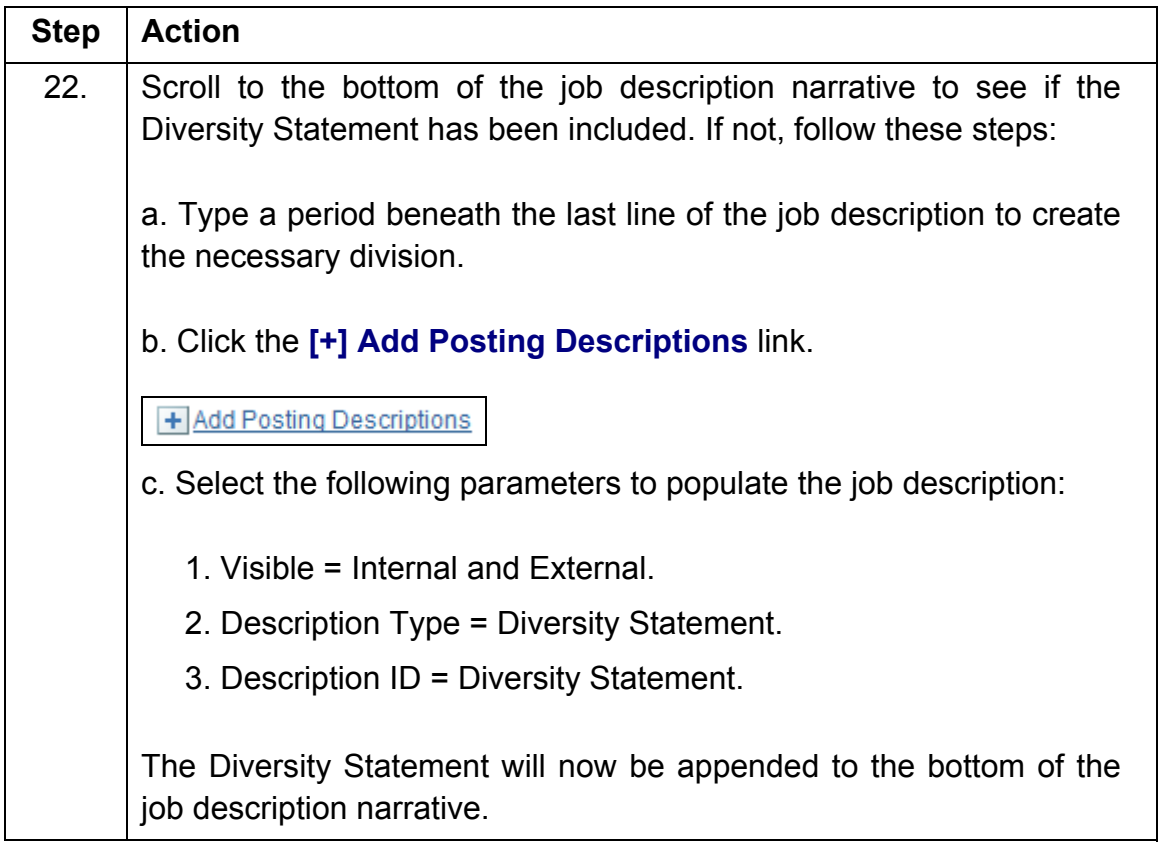

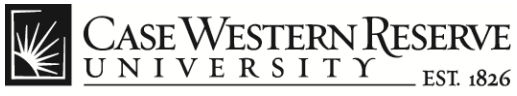

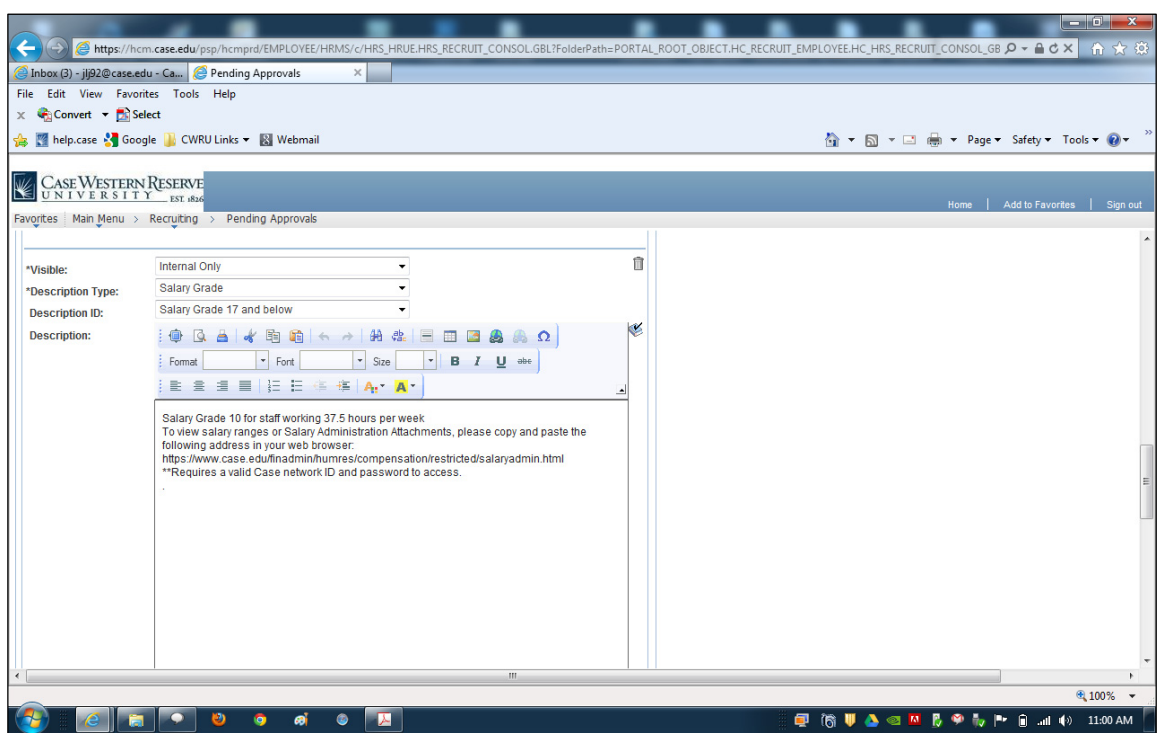

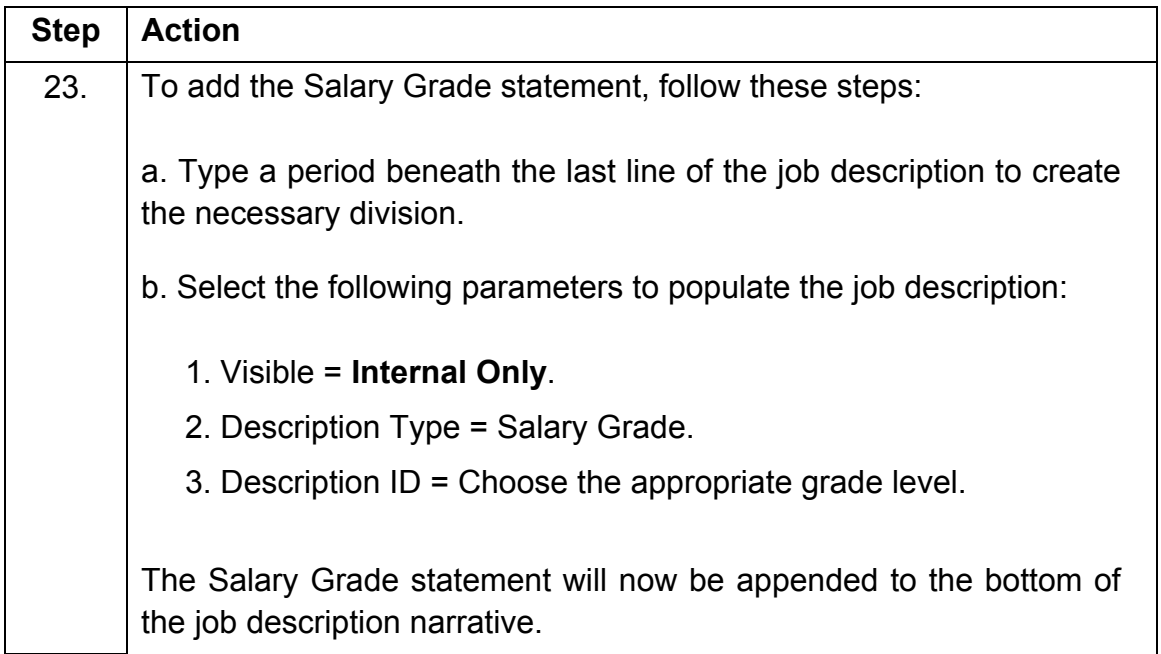

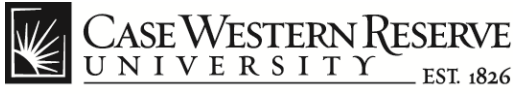

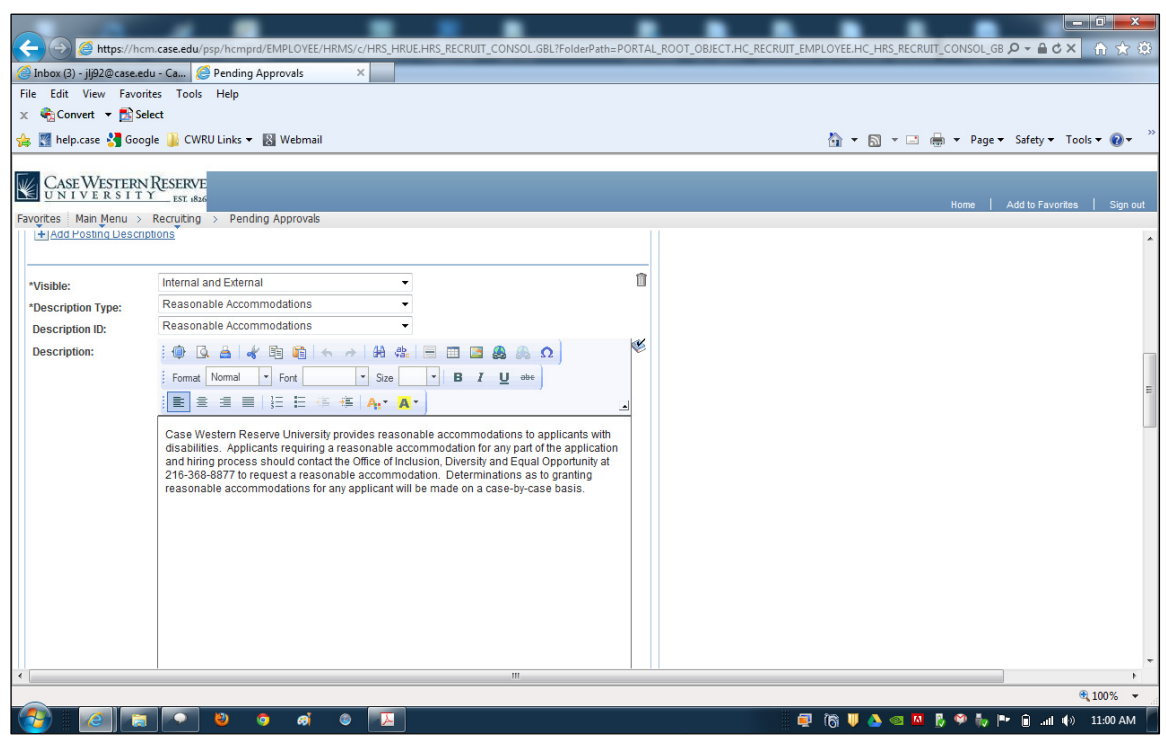

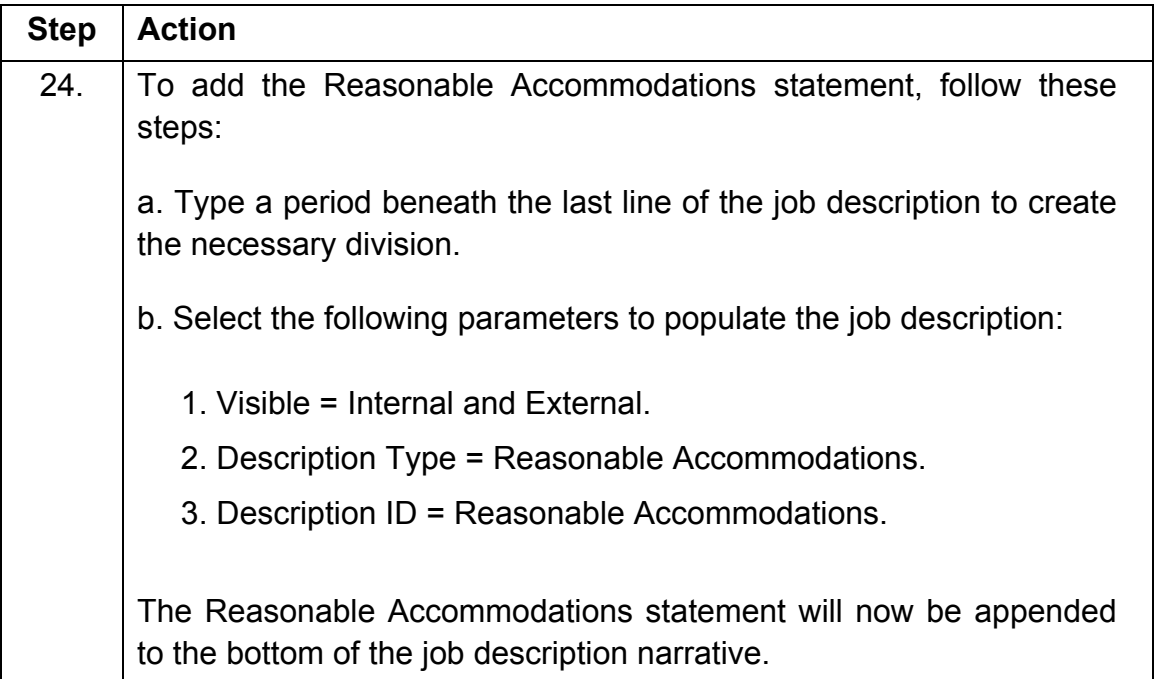

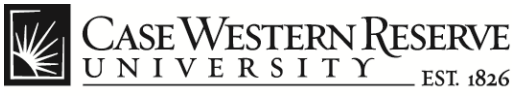

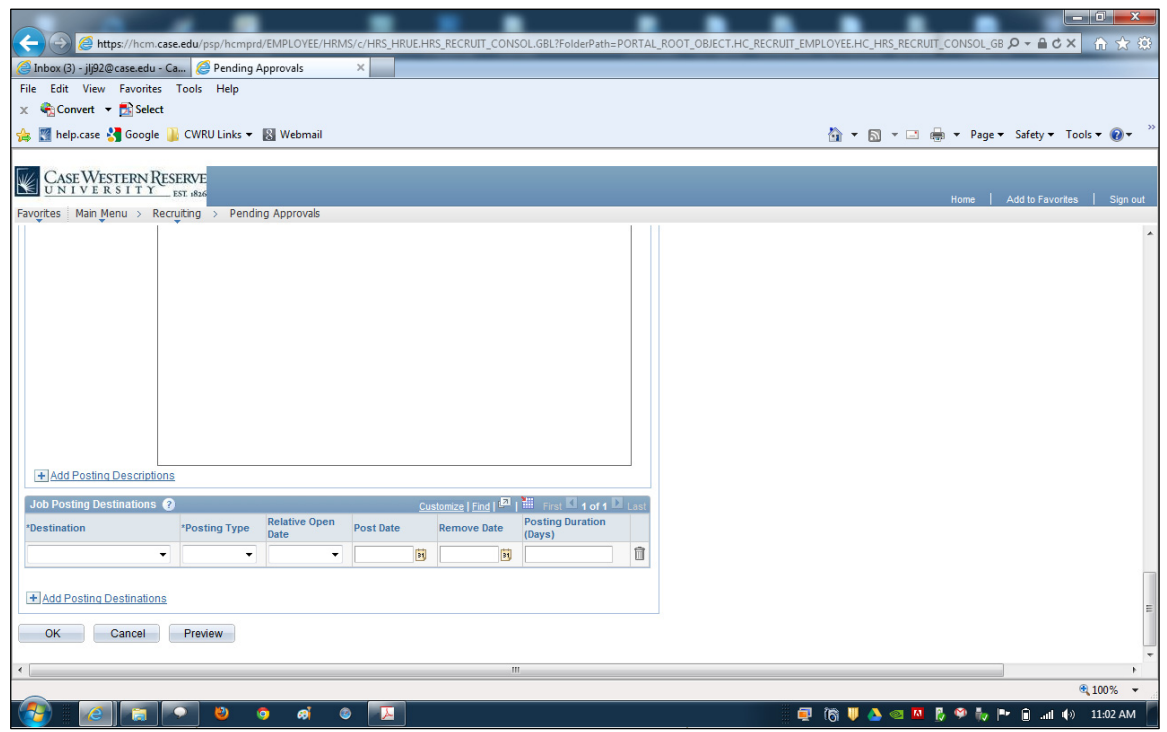

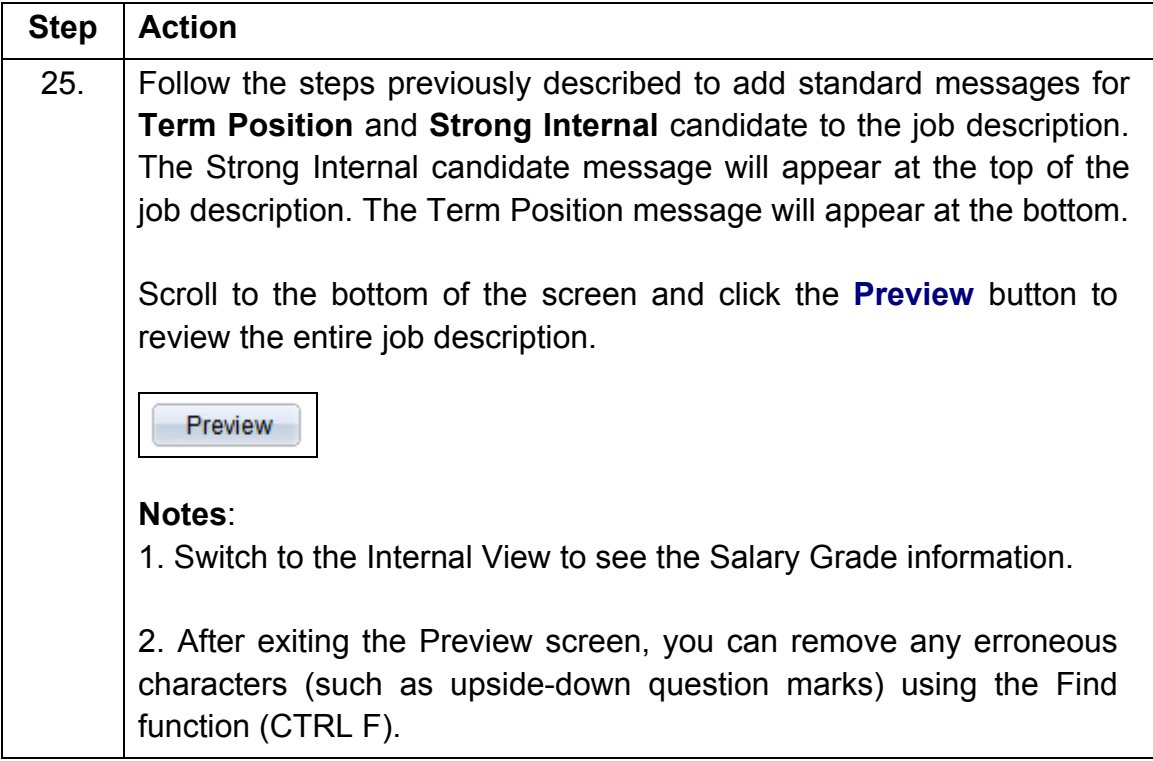

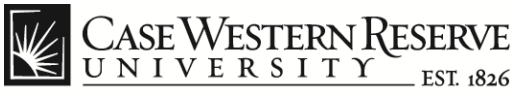

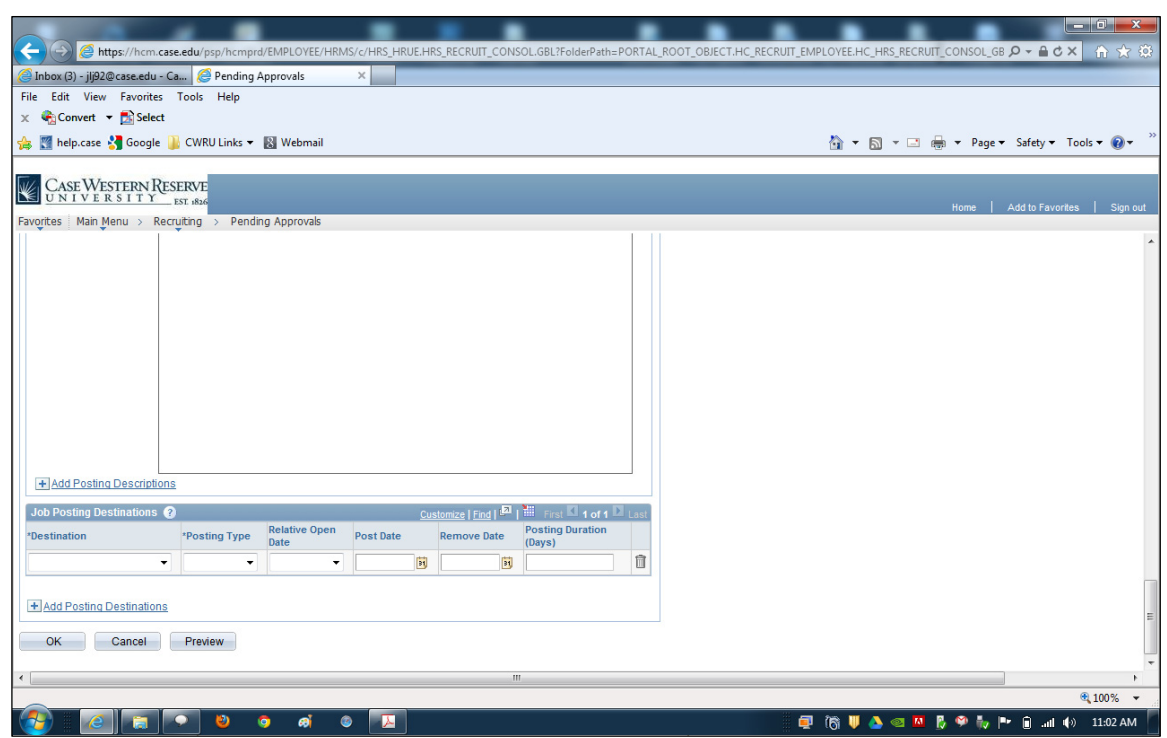

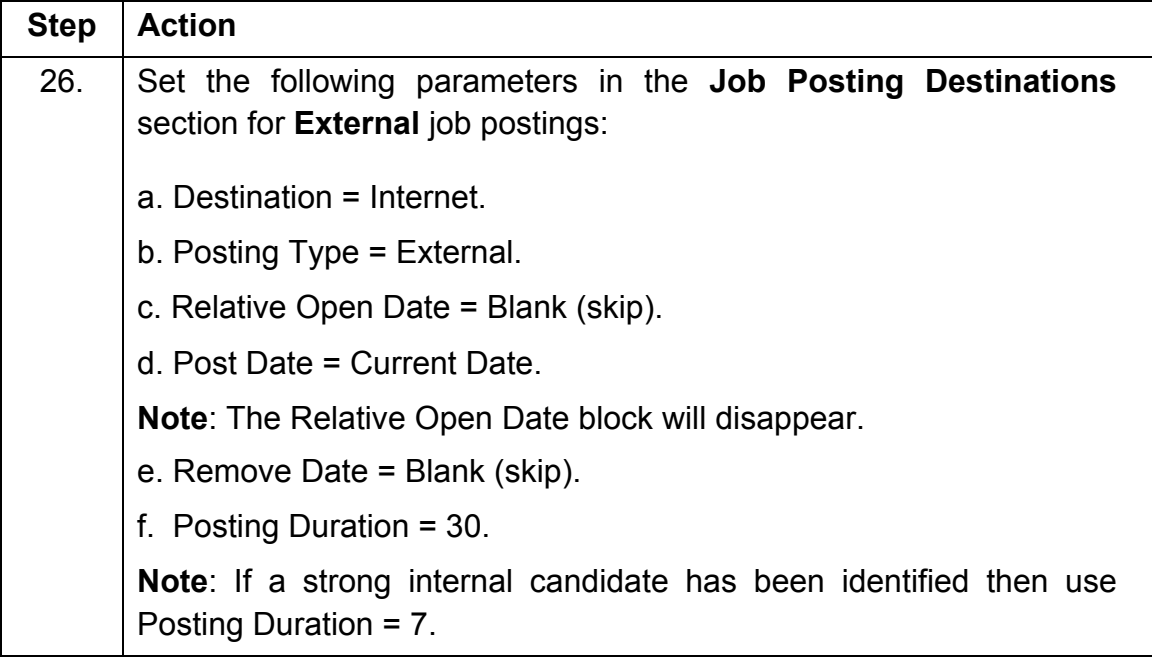

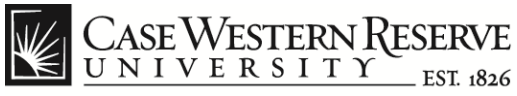

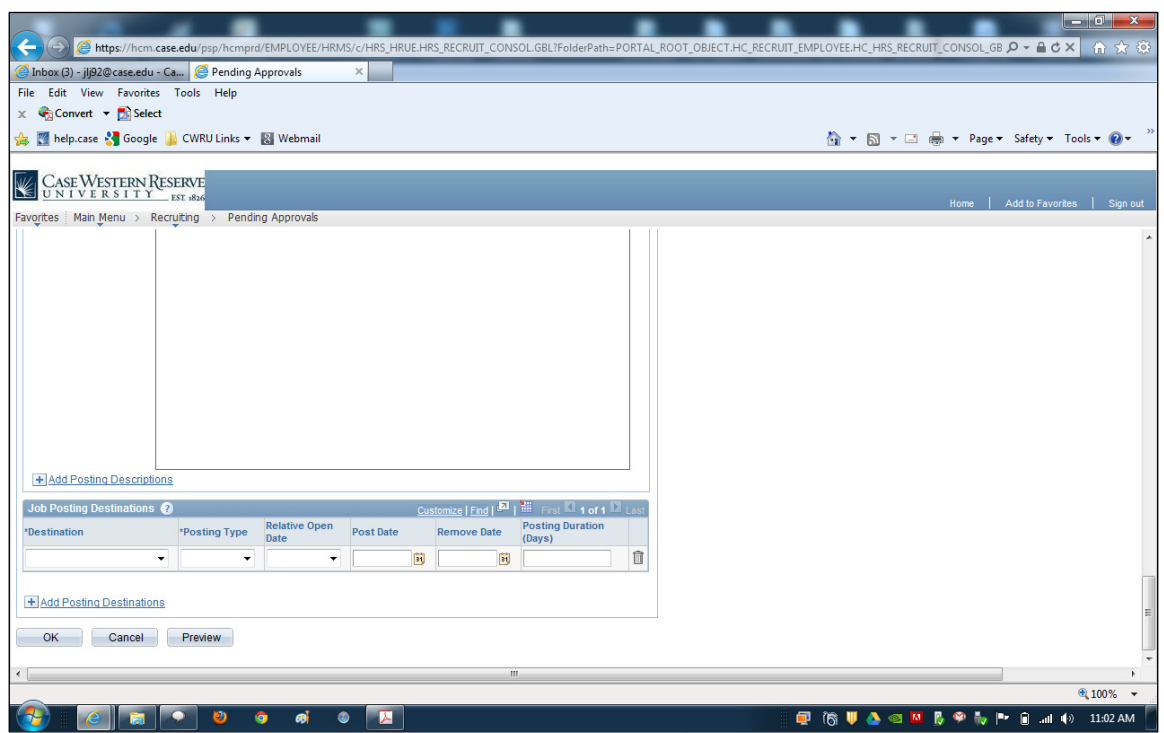

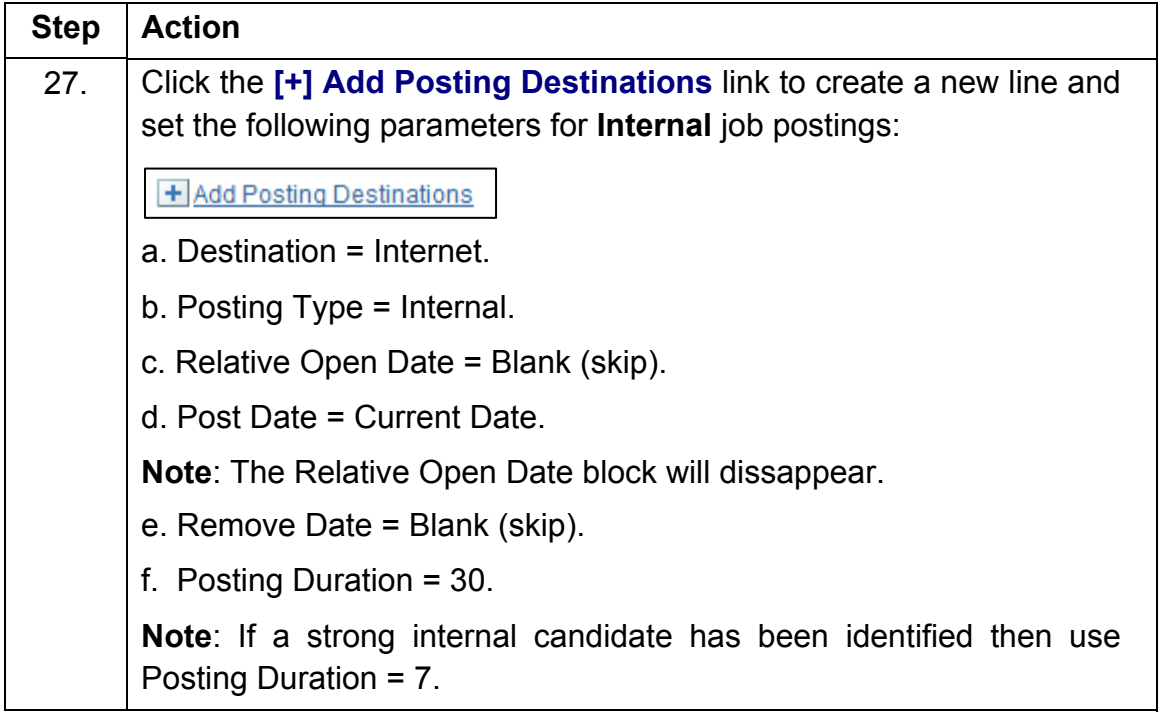

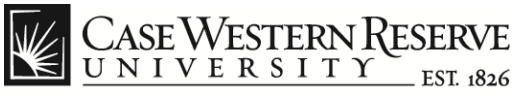

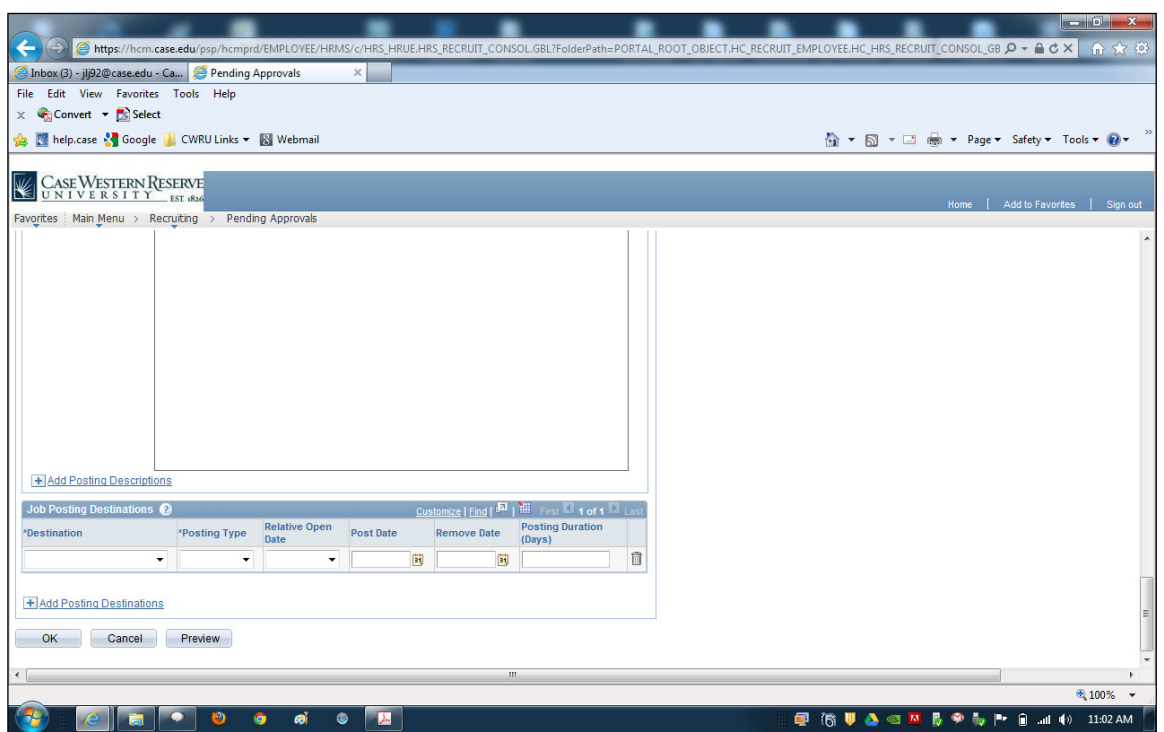

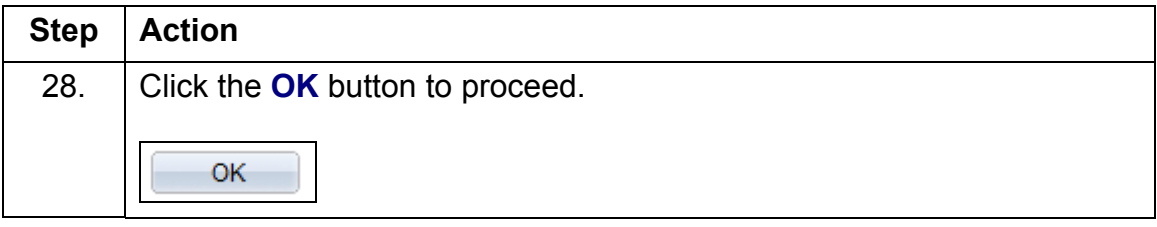

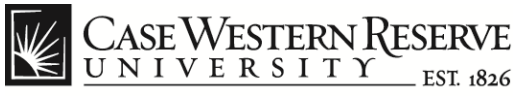

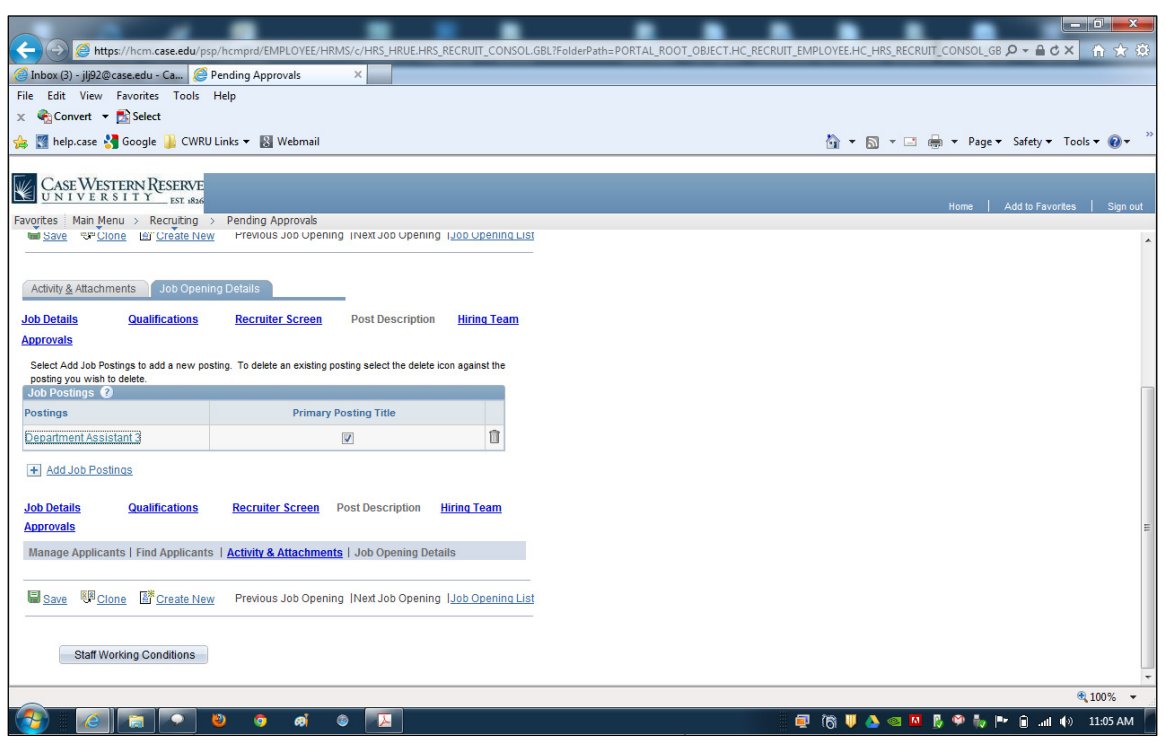

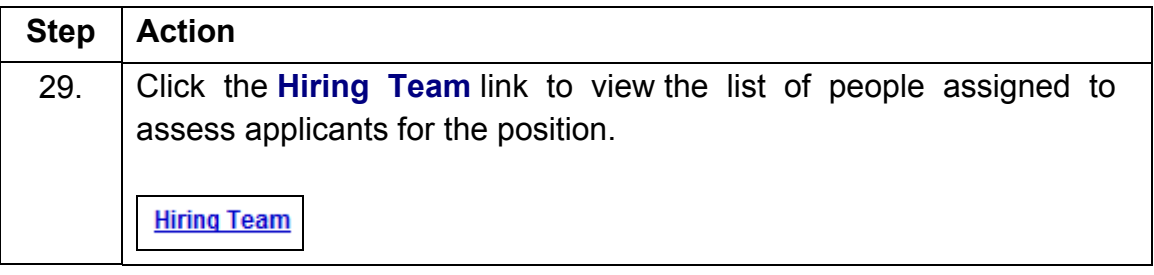

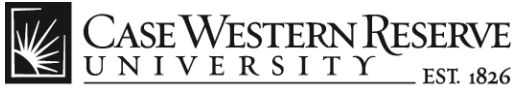

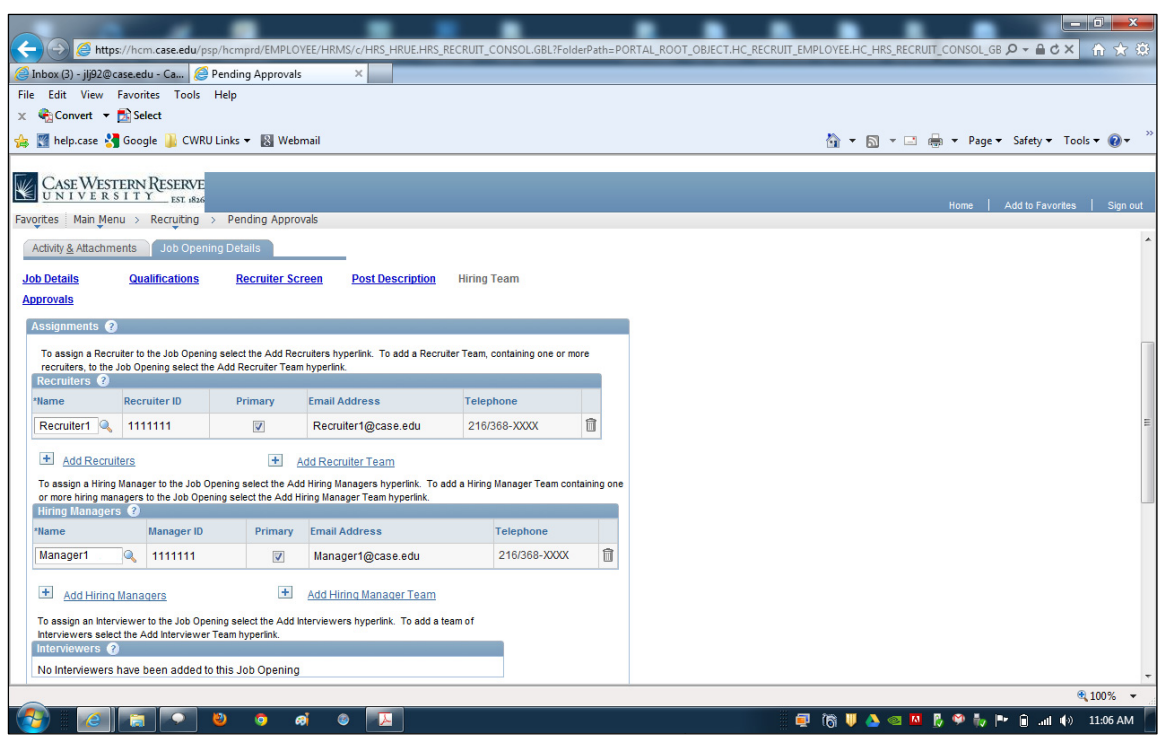

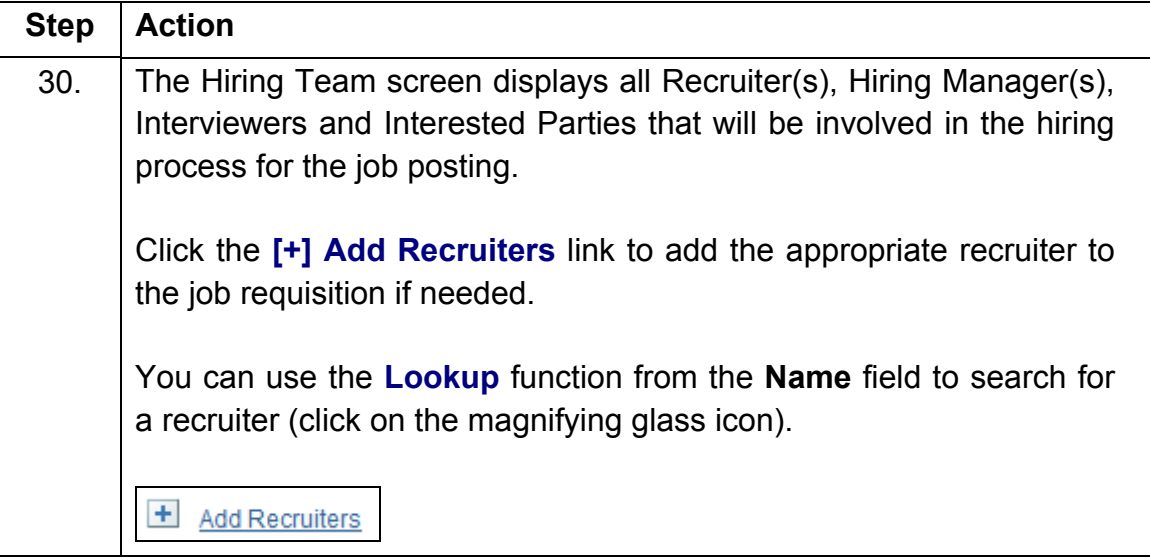

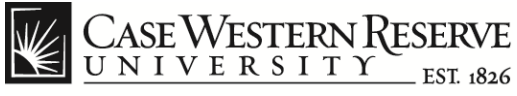

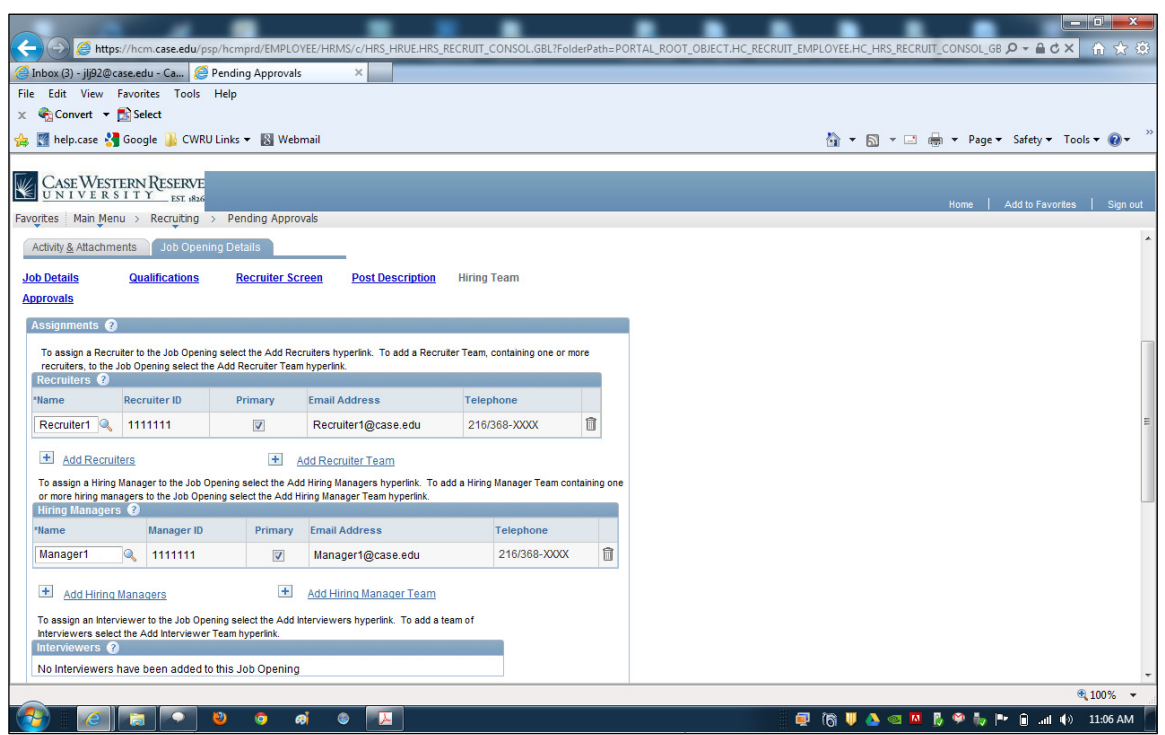

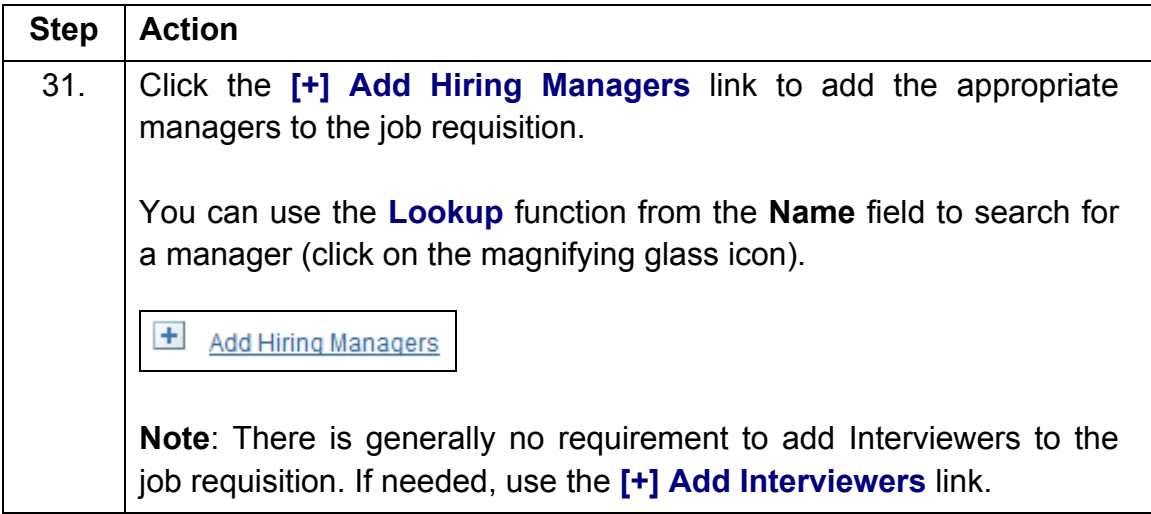

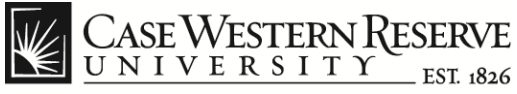

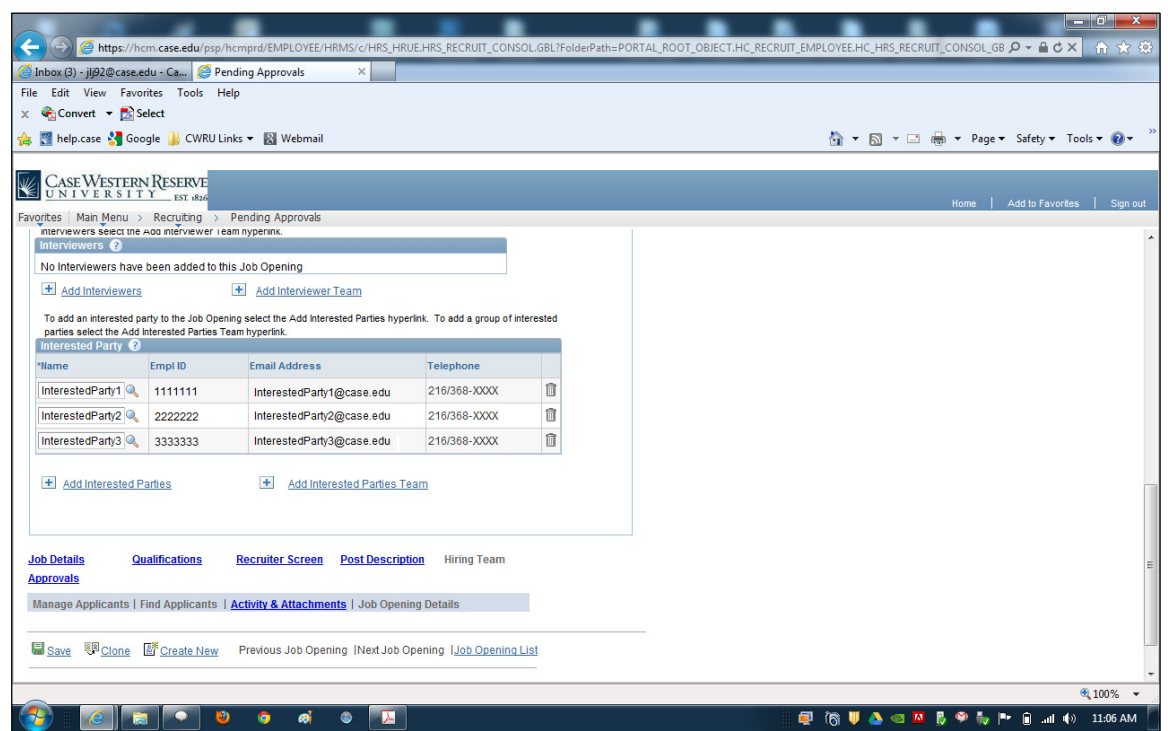

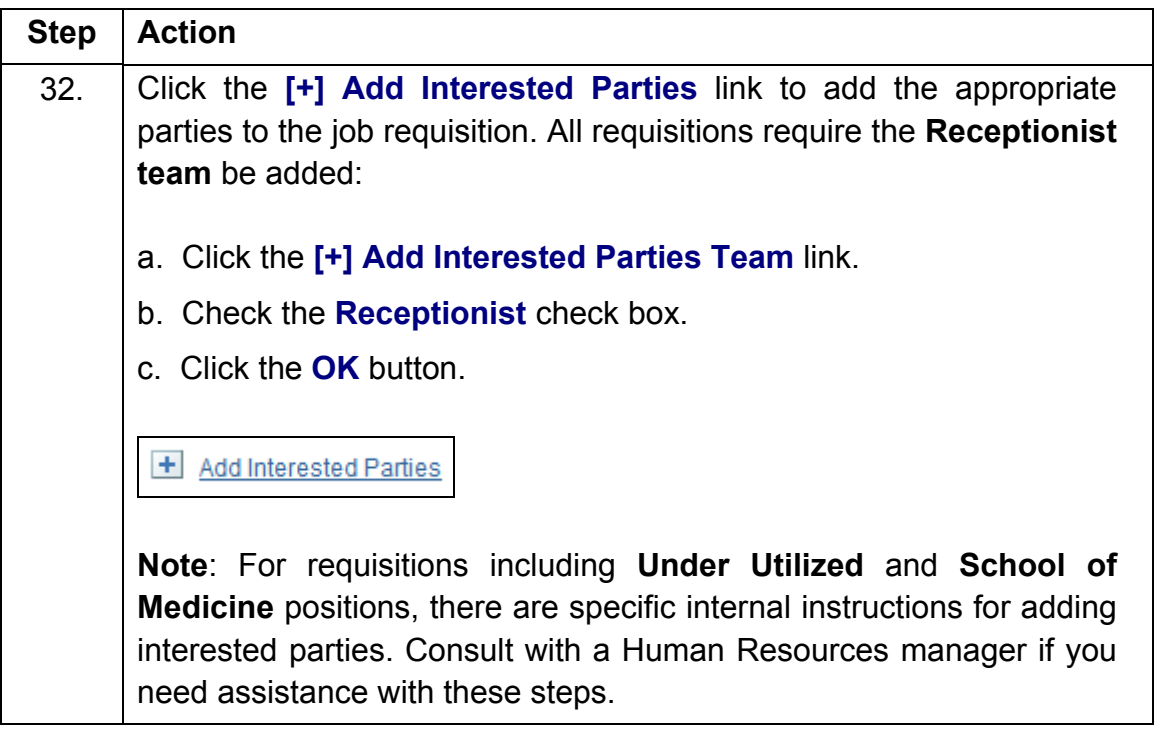

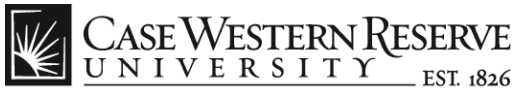

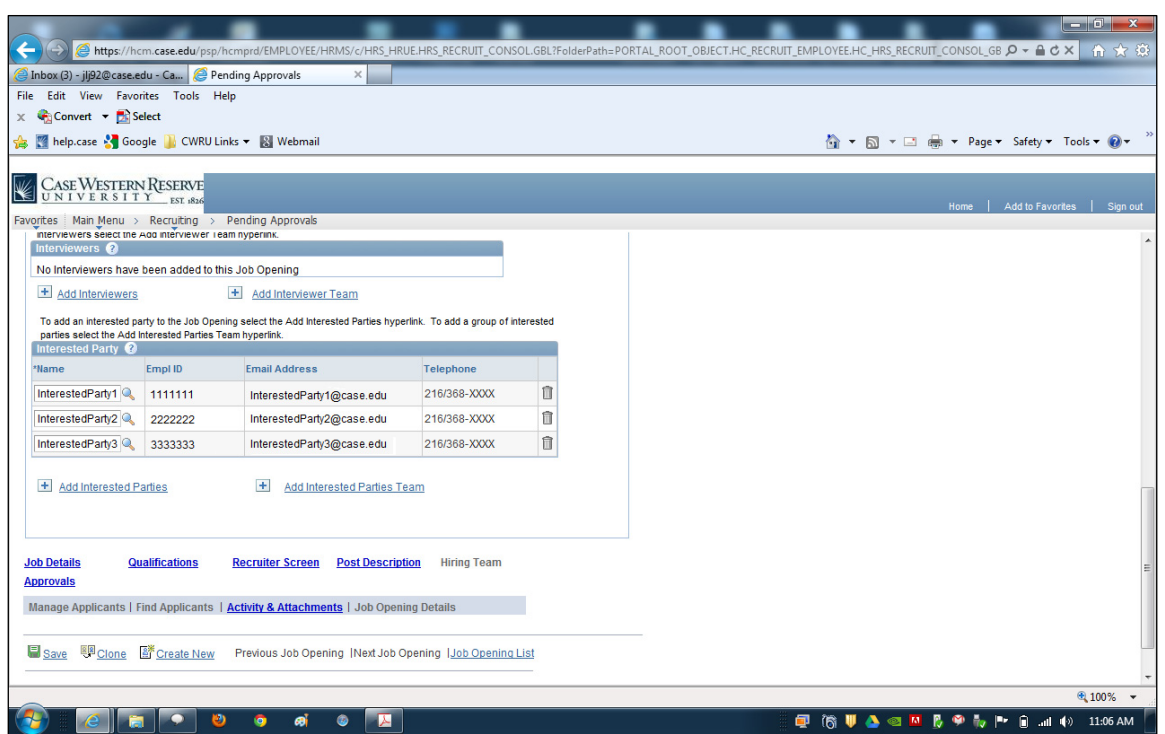

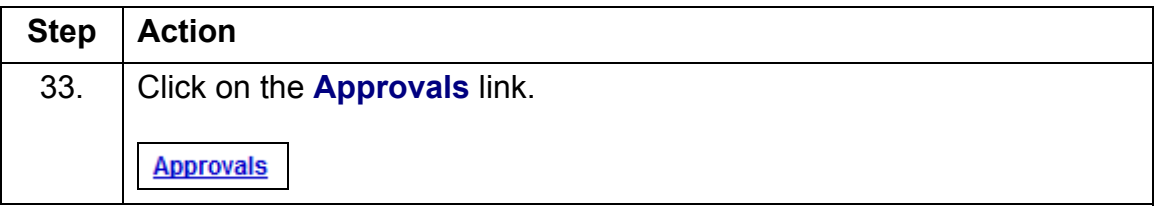

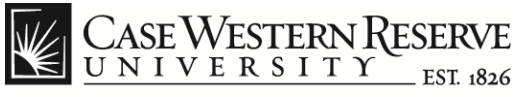

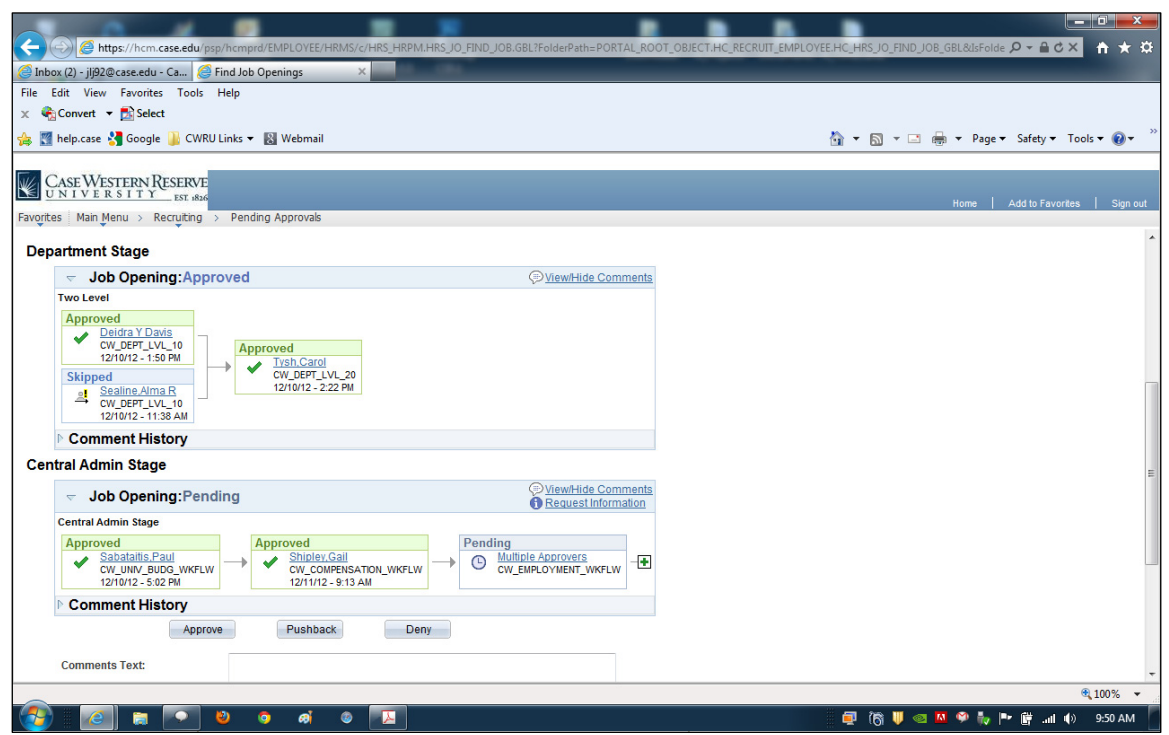

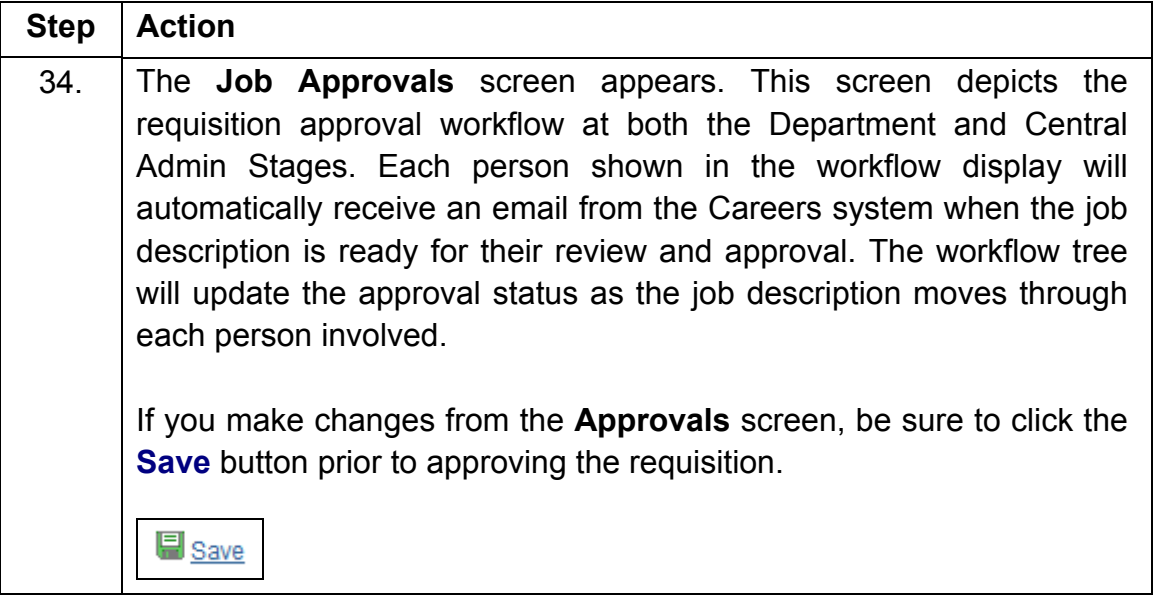

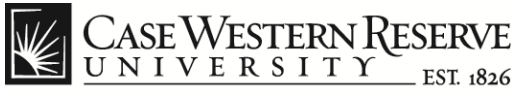

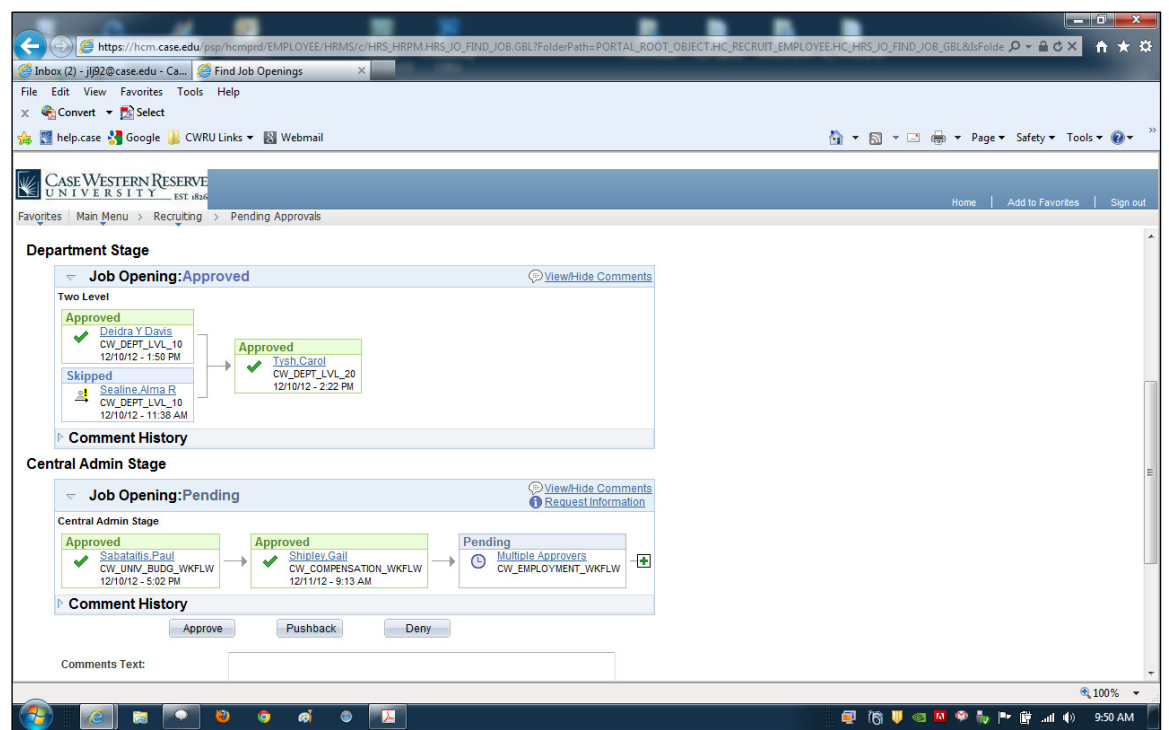

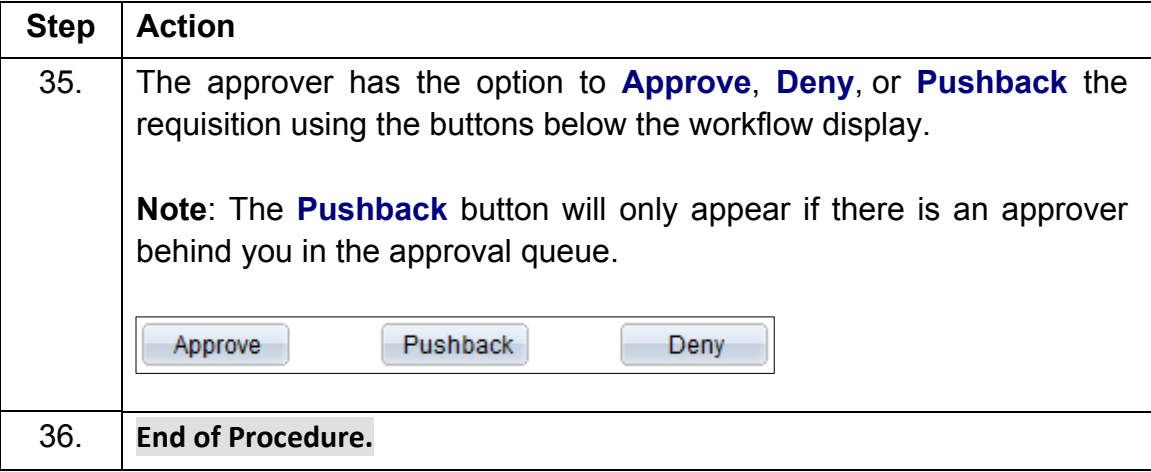